République Algérienne Démocratique et Populaire

Ministère de l'Enseignement Supérieur et de la Recherche Scientifique

Université Mohamed Khider, Biskra

Faculté des Sciences Exactes et des Sciences de la Nature et de la Vie

Département de Mathématiques

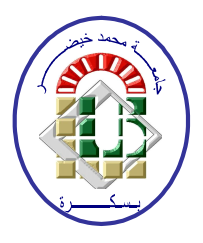

## Mémoire présenté pour obtenir le diplôme de

Master en "Mathematiques Appliquées"

Option :Statistique

par HAFFAS Nesrine

Titre:

Méthode de moindre carré et quelques estimateurs

Devant le Jury :

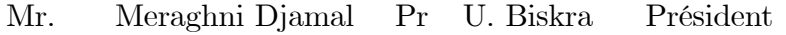

- U. Biskra Mr. Necir Abdelhakim Pr Rapporteur
- Soltane Louiza Dr U. Biskra Examinatrice Mme.

Soutenu Publiquement le 27/06/2022

## $\mathcal{D}$ édicace

Je dédie ce travail à mes chers adorables parents. Merci d'avoir toujours été de mon coté pour m'aider et merci aussi pour l'amour sans faille que vous n'avez cessé de m'apporter. Vos conseils ont toujours permis d'être sur le droit chemin. Ce mémoire et un des fruits de tous vos efforts et sacrifices que vous ne cessez de me les apporter.

Je didie aussi ce travail :

A mon mari Mr ALI MESSEDEK pour son soutien et pour l'amour qui ma toujours donner.

A ma fille Jasmine, ma tante Yamina, mes soeurs Loubna, Roumissa, Iman et Hadjar, merci beaucoup pour votre soutien et votre aide.

A mes frères Abdul Malek et Muhammad Al-Amin,

A mon oncle Arabe.

Je vous remercie tous pour votre soutien. Je suis tellement chanceux que vous soyez tous autour de moi.

# Remerciements

<span id="page-2-0"></span>Avant tout, je tiens à remercier Allah le tout puissant de m'à avoir donné la santé, la patience, la force et le courage pour arriver là où je suis.

Je tiens à remercier vivement mon promoteur le Professeur Necir Abdelhakim pour sa disponibilitÈ et sa sympathie tout au long de la rÈalisation de ce mÈmoire.

Je remercie tous les membres de ma famille qui m'ont accompagné tout au long de mes Ètudes par leur amour inconditionnel et leur soutien constant.

Je tiens à remercier les membres du jury qui m'ont fait l'honneur de participer à l'examen de ce travail.

Je remercie enfin tous ceux qui ont participé de près ou de loin à l'accomplissement de ce travail.

# Résumé du mémoire

Dans ce mémoire, nous proposons .....

# Notations et symbols

<span id="page-4-0"></span>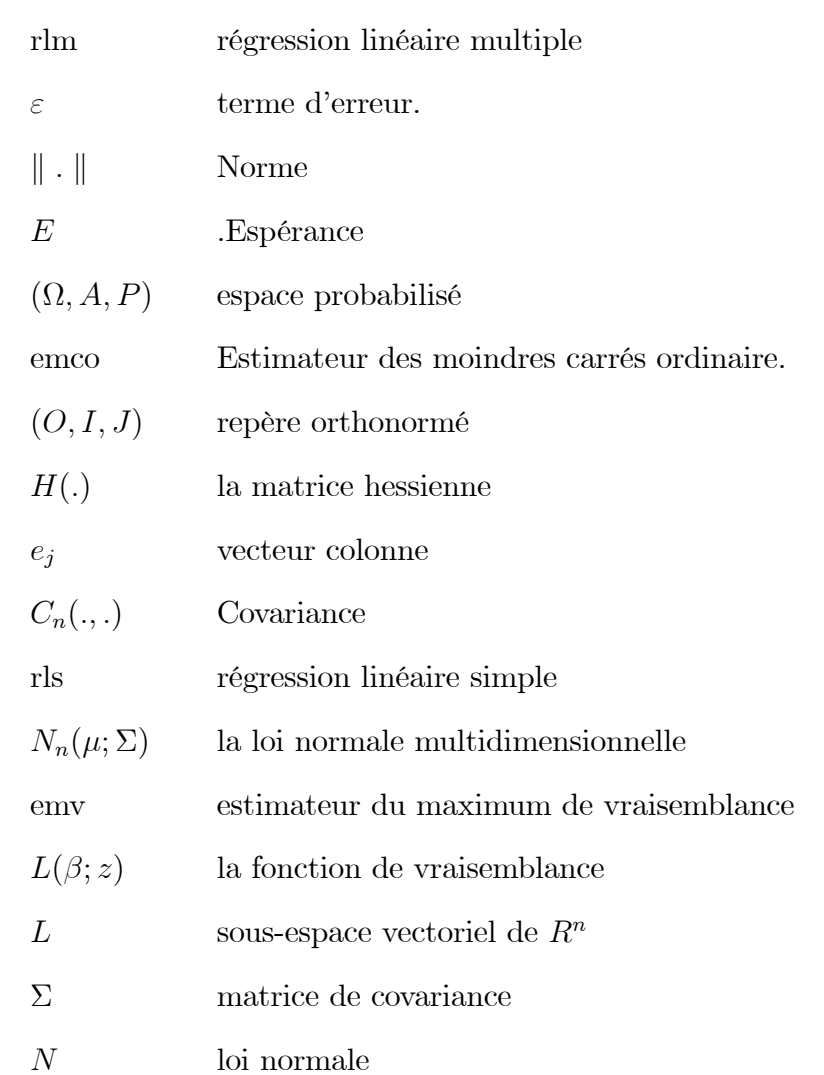

# Table des matières

<span id="page-5-0"></span>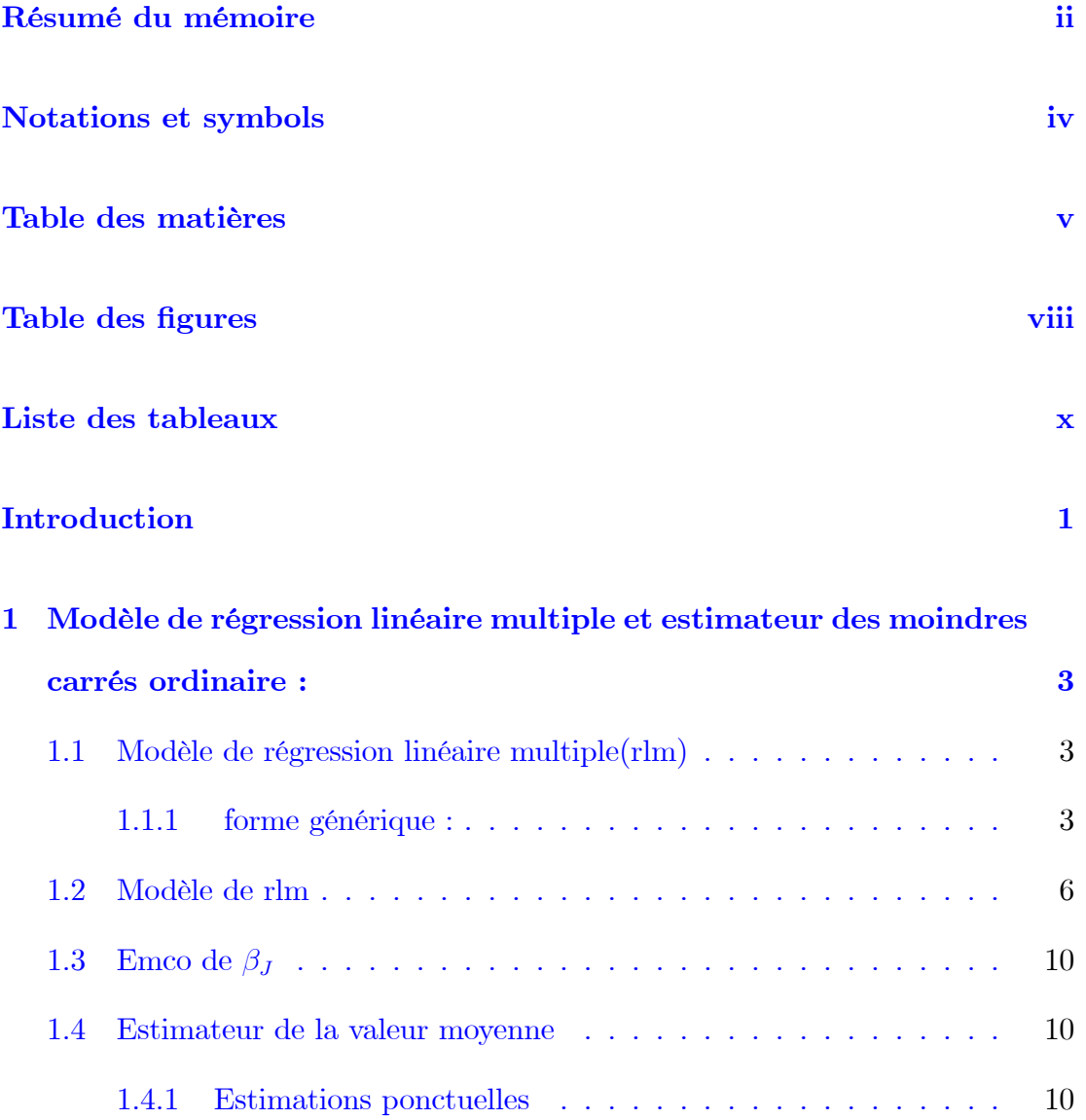

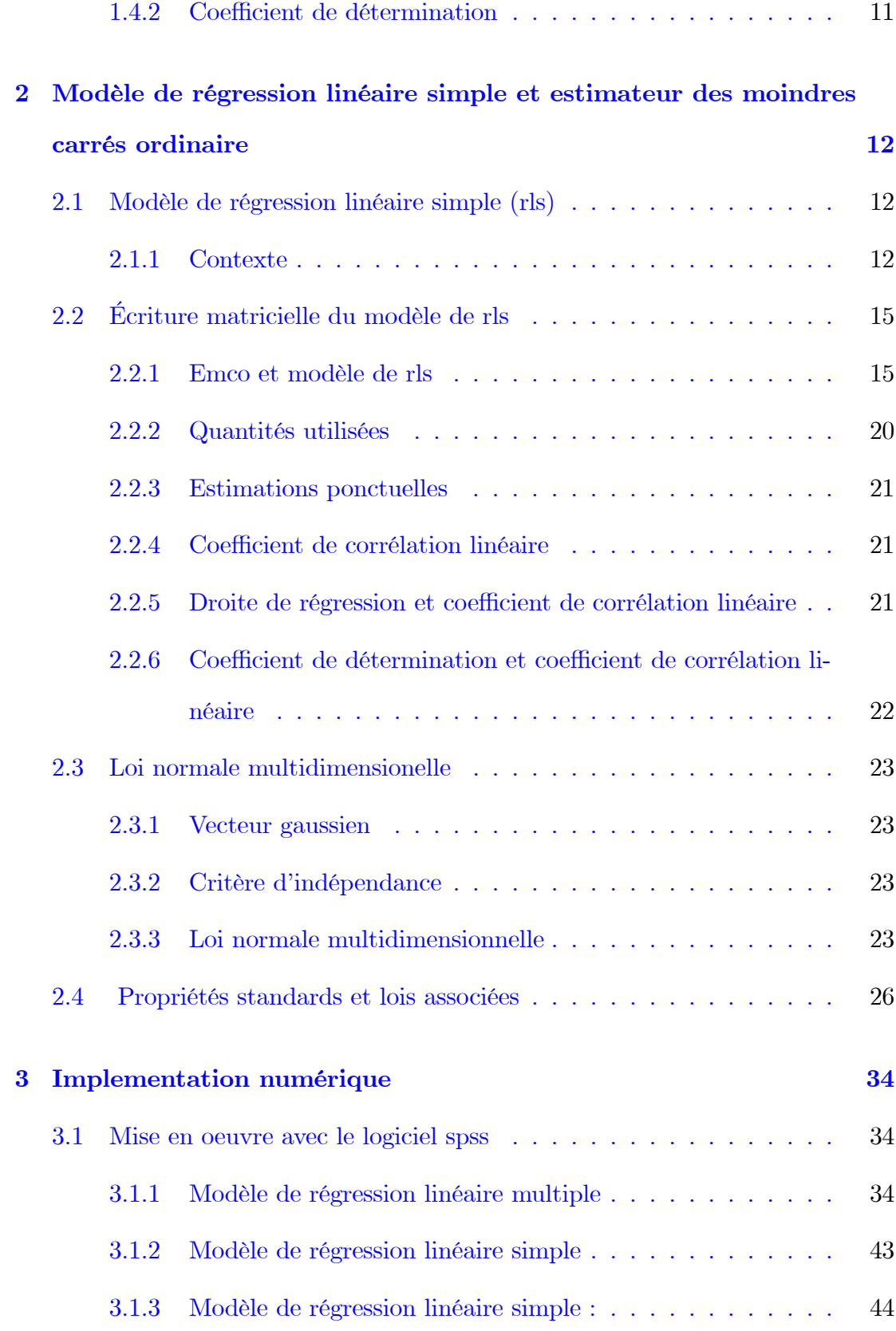

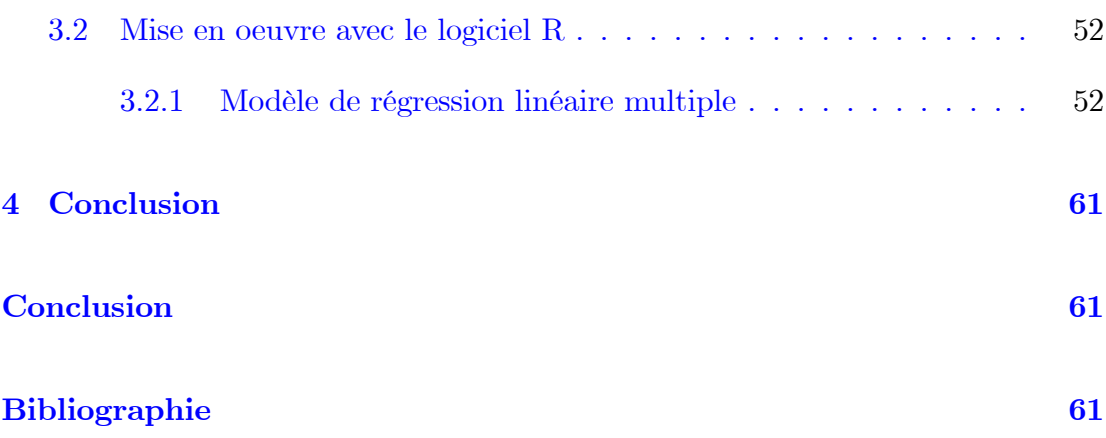

# Table des figures

<span id="page-8-0"></span>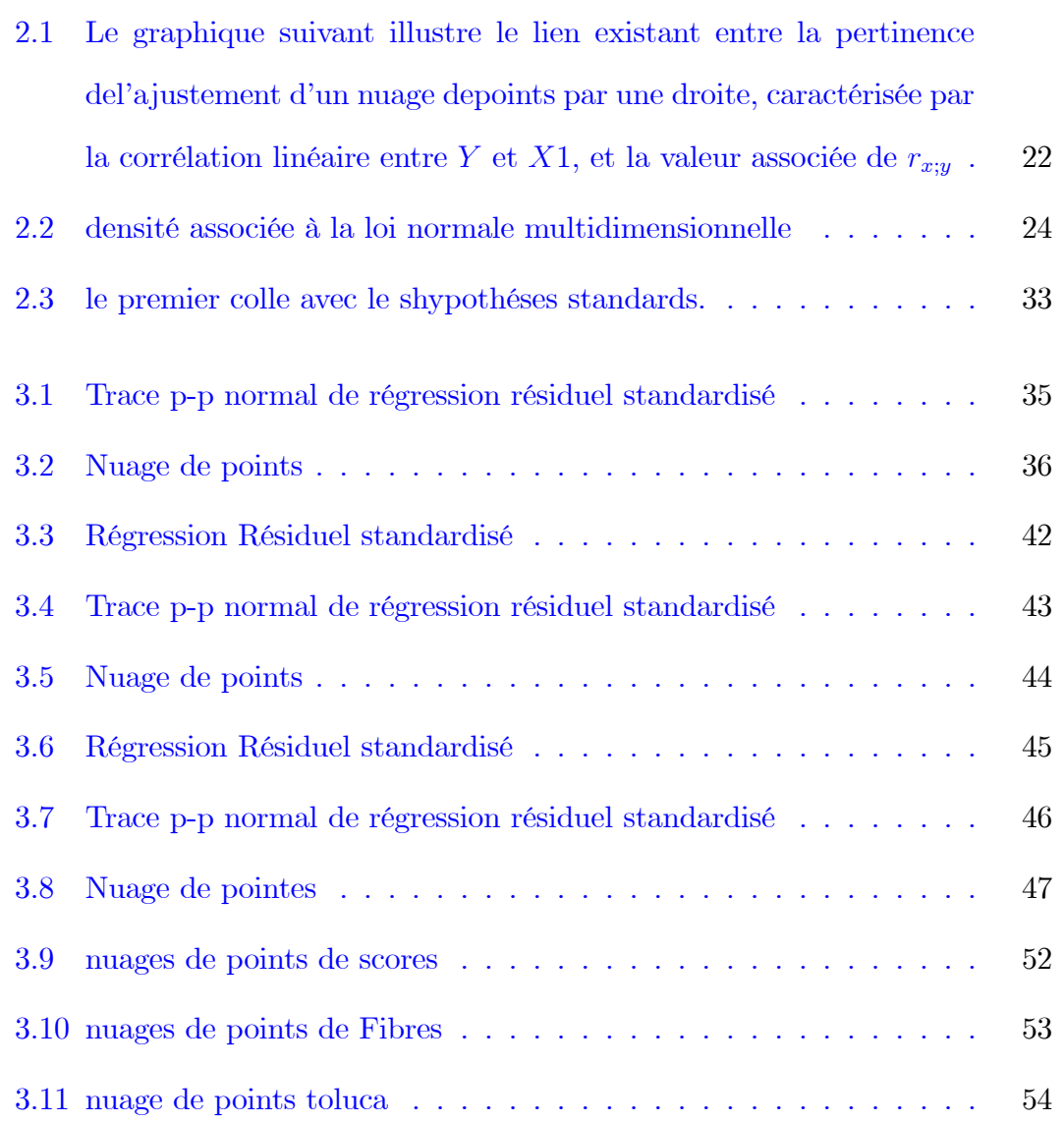

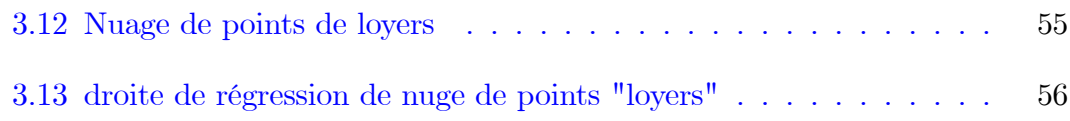

# Liste des tableaux

<span id="page-10-0"></span>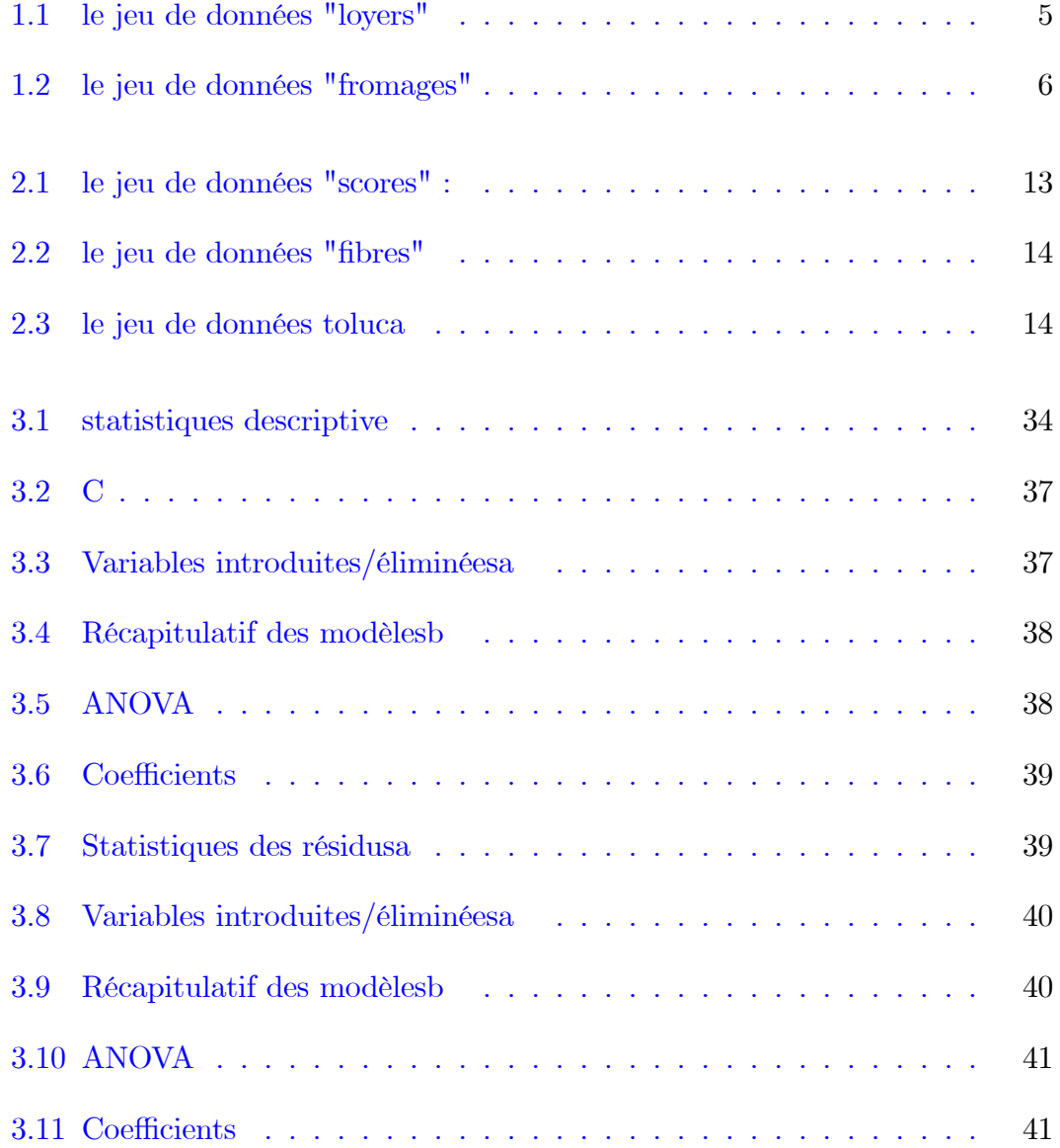

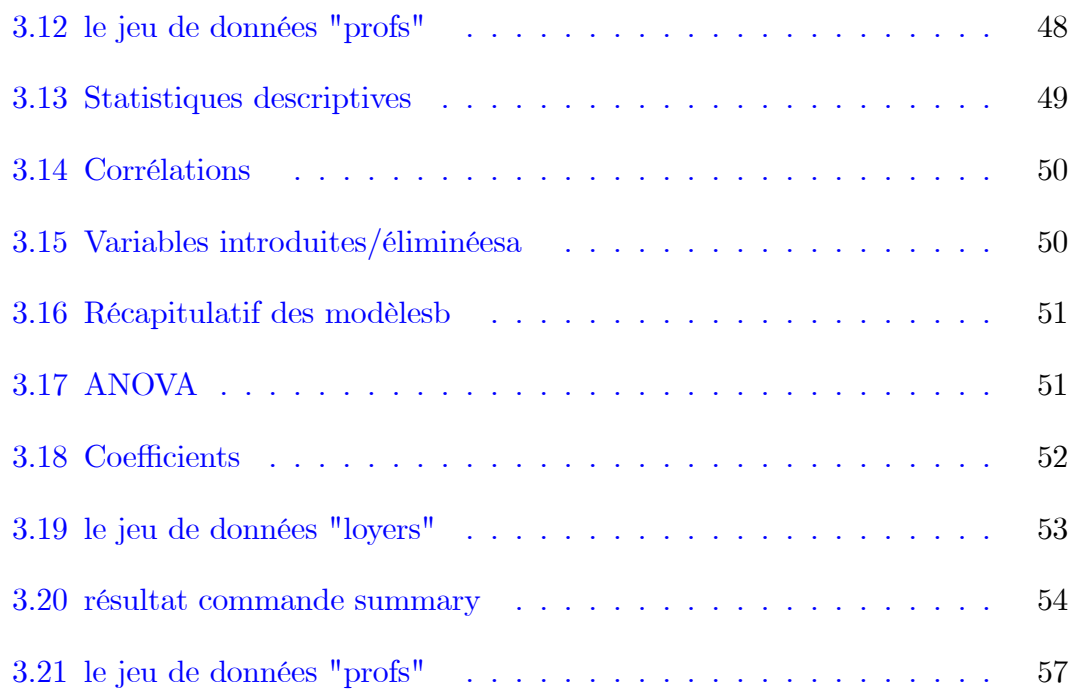

## **Introduction**

La méthode des moindres carrés est une méthode ancienne datant du dix-huitième Siècle; elle a été développée par le célèbre mathématicien Gauss.

Dans le cadre de ces travaux sur les planètes, Gauss a développé cette méthode pour déterminer les orbites des planètes à partir des positions observées. Gauss a eu l'idée d'approximer l'orbite d'une planète par un modèle mathématique dont les paramètres sont ajustables. En effet, cette approximation est réalisée par la minimisation de la somme des carrés des erreurs, dite "erreur d'estimation", entre les positions observées et celles générées par le modèle mathématique. Au fil du temps, cette méthode a reçu une très grande attention de la communauté Scientifique.

La méthode des moindres carrés est le nom technique de la régression mathématique en statistiques et plus particulièrement de la régression linéaire. Il s'agit d'un modèle couramment utilisé en économétrie. Elle consiste à minimiser la somme des carrés des écarts, écarts pondérés dans le cas multidimensionnel, entre chaque point du nuage de régression et son projeté, parallèlement à l'axe des ordonnées, sur la droite de régression. Il s'agit d'ajuster un nuage de points  $\{Y_i, X_i\}$ ,  $i=1,...,n$  selon une relation linéaire, prenant la forme de la relation matricielle  $Y=X\beta+\varepsilon,$  où  $\varepsilon$  certainement la plus utilisée. C'est pour<br>quoi nous avons, dans

ce travail, rappeler les concepts fondamentaux de base utilisés dans cette méthode et avons travaillé sur une méthode de représentation permettant d'en visualiser les principaux résultats.

Ce mémoire est composé de deux chapitres :

Le premier chapitre est une synthèse sur la régression multiple et les méthodes d'estimation correspondantes.

Dans deuxième chapitre nous considérons la régression simple à fin d'appliquer la méthode des moindre carrés et les techniques d'estimation correspondantes.

Nous présentons ici des exemples avec des données réelles illustrant cette méthode. Tous mos calculs sont réalisés à l'aide des deux langages R et SPSS.

## <span id="page-14-0"></span>Chapitre 1

# Modèle de régression linéaire multiple et estimateur des moindres carrés ordinaire :

#### <span id="page-14-1"></span> $1.1$ Modèle de régression linéaire multiple(rlm)

#### <span id="page-14-2"></span>1.1.1 forme générique :

On souhait prédire et/ou expliquer les valeurs d'une variable quantitative  $Y$  à partir des valeurs de p variables  $X_1, ..., X_p$ . On dit alors que l'on souhaite "expliquer Y à partir de  $X_1, ..., X_p$ ". La variable aléatoire Y est appelée "variable à expliquer" et  $X_1, ..., X_p$  sont appelées "variables explicatives".

Pour ce fait, on dispose de données qui sont n observation de  $(Y, X_1, ..., X_p)$  notées  $(y_1, x_{1,1}, ..., x_{p,1}), (y_2, x_{1,2}, ..., x_{p,2}), ..., (y_1, x_{1,n}, ..., x_{p,n}).$  Elles se présentent généralement sous la forme d'un tableau :

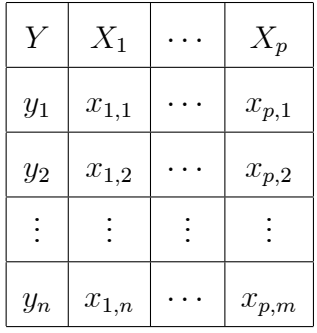

Si une liasion linéaire entre  $Y$  et  $X_1, ..., X_p$  envisageable, on peut considérer le modèle de régression linéaire multiple (rlm). Sa forme générique est :

$$
Y = \beta_0 + \beta_1 X_1 + \dots + \beta_p X_p + \varepsilon,\tag{1.1}
$$

où  $\beta_0, ..., \beta_p$  sont des coefficients réels inconnus et  $\varepsilon$  est une variable quantitative de valeur moyenne nullle indépendante de  $X_1, ..., X_p$  qui représente une somme d'erreurs aléatoires et multifactorielles (erreurs de mesures, effets non prévisibles, variables omises).

**Remarque 1.1.1** Note principal objectif est d'estimé convenablement  $\beta_0, ..., \beta_p$  à l'aide des données. Entre autres, cela nous permettra de mesurer l'importance des variable  $X_1, ..., X_p$  dans l'explication de Y et de prédire avec précision la valeur moyenne de Y pour une nouvelle valeur de  $(X_1, ..., X_p)$ .

 $\lceil 3 \rceil$ Loyers : On peut considérer le jeu de données "loyers" :

Dans un quartier parisien, une étude a été menée afin de mettre en évidence une relation entre le loyer mensuel et la surface des appartements ayant exactement 3 pièces pour 30 appartements de ce type, on dispose :

- de la surface en mètres carrés (variable  $X_1$ ).

Chapitre 1. Modèle de régression linéaire multiple et estimateur des moindres carrés ordinaire :

- du lover mensuel en francs (variable  $Y$ ).

|       | 3000, 2844, 3215, 2800, 3493, 3140, 3593, 3688, 4452, 3361<br>4542, 3181, 3575, 4017, 3430, 4226, 3639, 4015, 4741, 3628<br>4426, 3390, 4766, 4413, 4900, 5020, 4962, 5294, 4847, 5549. |
|-------|----------------------------------------------------------------------------------------------------|
| $X_1$ | 44, 44, 44, 45, 45, 48, 49, 52, 53, 54<br>54, 54, 55, 57, 57, 59, 61, 62, 62, 63<br>63, 64, 67, 69, 70, 72, 74, 75, 76, 88.                                                             |

<span id="page-16-0"></span>TAB.  $1.1 - le$  jeu de données "loyers"

- Le tableau représente les données la surface en mètres carrés (variable  $X1$ ). et loyer mensuel en francs (variable  $Y$ ) obtenues à partir d'une étude pour 30 appartements de ce type.

**Fromages** : On peut considérer le jeu de données "fromages" :  $\lceil 4 \rceil$ 

Le goût d'un fromage dépend de la concentration de plusieurs composés chimiques, dont:

- la concentration de l'acide acétique (variable  $X1$ ).

- la concentration d'hydrogène sulfuré (variable  $X2$ ).
- la concentration d'acide lactique (variable  $X3$ ).

Pour 30 types de fromage, on dispose du score moyen attribué par des consommateurs (variable Y). On souhaite expliquer Y à partir de  $X1, X2$  et X3.

Table 2 : Le tableau représente les données du score moyen attribué par des consommateurs (variable Y) de formages et la concentration de l'acide acétique (variable X1), la concentration d'hydrogène sulfuré (variable  $X2$ ), la concentration d'acide lactique (variable  $X3$ )

obtenues à partir d'une étude pour Pour 30 types de fromage.

Chapitre 1. Modèle de régression linéaire multiple et estimateur des moindres carrés ordinaire :

|       | 4.543; 5.159; 5.366; 5.759; 4.663; 5.697; 5.892; 6.078; 4.898; 5.242                                                                                                    |
|-------|----------------------------------------------------------------------------------------------------|
| $X_1$ | 5.74; 6.446; 4.477; 5.236; 6.151; 6.365; 4.787; 5.412; 5.247; 5.438                                                                                                    |
|       | 4.564; 5.298; 5.455; 5.855; 5.366; 6.043; 6.458; 5.328; 5.802; 6.176.                                                                                                    |
|       | 3.135; 5.043; 5.438; 7.496; 3.807; 7.601; 8.726; 7.966; 3.85; 4.174                                                                                                    |
| X2    | 6.142; 7.908; 2.966; 4.942; 6.752; 9.588; 3.912; 4.7; 6.147; 9.064                                                                                                    |
|       | 10.199; 3.664; 3.219; 6.962; 3.912; 6.685; 4.787                                                                                                    |
|       | $0.86; 1.53; 1.57; 1.81; 0.99; 1.09; 1.29; 1.78; 1.29; 1.58$                                                                                                    |
| X3    | $1.68; 1.9; 1.06; 1.3; 1.52; 1.74; 1.16; 1.49; 1.63; 1.99$                                                                                                    |
|       | $\overline{1.15}$ ; $\overline{1.33}$ ; $\overline{1.44}$ ; $\overline{2.01}$ ; $\overline{1.31}$ ; $\overline{1.46}$ ; $\overline{1.72}$ ; $\overline{1.25}$ ; $\overline{1.08}$ ; $\overline{1.25}$ |
|       | 12.3; 20.9; 39; 47.9; 5.6; 25.9; 37.3; 21.9; 18.1; 21.9                                                                                                    |
| Y     | $34.9; 57.2; 0.7; 25.9; 54.9; 40.9; 15.9; 6.4; 18; 38.9$                                                                                                    |
|       | 14, 15.2, 32, 56.7, 16.8, 11.6, 26.5, 0.7, 13.4, 5.5                                                                                                    |

<span id="page-17-1"></span>TAB. 1.2 - le jeu de données "fromages"

#### <span id="page-17-0"></span>Modèle de rlm 1.2

On modélise les variables considérées comme des variables aléatoires réelles (var) (définies sur un espace probabilisé  $(\Omega, A, P)$ ) en gardant les mêmes notations par convention. À partir de celles-ci, le modèle de rlm est caractérisé pour tout  $i \in \{1, ..., n\}$ .

-  $(x_{1,i},...,x_{p,i})$  est une réalisation du vecteur aléatoire réel  $(X_1,...X_P)$ .

– sachant que  $(X_1,...,X_P)=(x_{1,i},...,x_{p,i}),y_i$  est une réalisation de

$$
Y = \beta_0 + \beta_1 x_{1,i} + \dots + \beta_p x_{p,i} + \varepsilon_i,\tag{1.2}
$$

où  $\varepsilon_i$  est une var indépendante de  $X_1, ..., X_P$  avec  $E(\varepsilon_i) = 0$ .

D'autres hypothèses sur  $\varepsilon_1,...,\varepsilon_n$  seront formulées ultérieurement.

## Écriture matricielle du modèle de rlm

Le modèle de rlm peut alors s'écrire sous la forme matricielle :  $Y = X\beta + \varepsilon$ , où :

$$
Y = \begin{pmatrix} y_1 \\ y_2 \\ \vdots \\ y_n \end{pmatrix}, X = \begin{bmatrix} 1 & x_{1,1} & \dots & x_{p,1} \\ 1 & x_{1,2} & \cdots & x_{p,2} \\ \vdots & \vdots & \cdots & \vdots \\ 1 & x_{1,n} & \cdots & x_{p,n} \end{bmatrix}, \beta = \begin{pmatrix} \beta_0 \\ \beta_1 \\ \vdots \\ \beta_p \end{pmatrix}, \varepsilon = \begin{pmatrix} \varepsilon_1 \\ \vdots \\ \varepsilon_n \end{pmatrix}.
$$

### Estimateur des moindres carrés ordinaire :

Soient  $\|\cdot\|$  la norme euclidienne : pour tout vecteur colonne  $\|x\|^2 = x^t x =$ somme des carrés des composantes de x. Partant du modèle de rlm écrit sous la forme

matricielle :  $Y = X\beta + \varepsilon$ . pour tout,  $u = \begin{pmatrix} u_0 \\ \vdots \\ u_n \end{pmatrix}$ , on considère la fonction :

$$
f(u) = ||Y - Xu||^{2} = \sum_{i=1}^{n} (Y_{i} - (u_{0} + u_{1}x_{1,i} + ... + u_{p}x_{p,i}))^{2}.
$$
 (1.3)

Alors, un estimateur des moindres carrés ordinaires (emco), noté  $\hat{\beta} = \begin{pmatrix} \hat{\beta}_0 \\ \vdots \\ \hat{\beta}_p \end{pmatrix}$ ,<br>vérifie  $f(\hat{\beta})$  est minimale. L'idée globale est  $"Y_I$  et  $\hat{\beta}_0 + \hat{\beta}_1 x_{1,i} + ... + \hat{\beta}_p x_{p,i}$  aussi

proche que possible".

### Estimateur des moindres carrés ordinaire

Si l'on suppose que  $X$  est de rang colonnes plein : il n'existe pas de vecteur colonne x à  $p+1$  composantes non nul tel que  $Xx =$  le vecteur nul (cela entraîne l'existence

Chapitre 1. Modèle de régression linéaire multiple et estimateur des moindres carrés ordinaire :

de  $(X<sup>t</sup>X)^{-1}$ ). Alors  $\hat{\beta}$  est unique; il est donné par la formule  $\hat{\beta} = (X<sup>t</sup>X)^{-1}X<sup>t</sup>Y$ . **Preuve.** Par définition,  $\hat{\beta}$  est un extremum de  $f(u)$ , et  $\hat{\beta}$  extremum de  $f(u) \Rightarrow$  $\frac{\partial}{\partial u_i} f(\hat{\beta}) = 0, j \in \{0, ..., p\}$ . Simplifions l'écriture de  $f(u)$ . En utilisant les formules :  $(A + B)^t = A^t + B^t$  et  $(AB)^t = B^t A^t$ , il vient :

$$
f(u) = || Y - Xu ||^2 = (Y - Xu)^t (Y - Xu) = (Y^t - (Xu)^t)(Y - Xu)
$$
  
= 
$$
(Y^t - u^t X^t)(Y - Xu) = YY^t - Y^t X u - u^t X^t Y + u^t X^t X u.
$$
 (1.4)

Comme  $Y^t X u$  est la multiplication d'un vecteur ligne  $Y^t$  par un vecteur colonne  $Xu$ , c'est un réel. Par conséquent, il est égal à sa transposé; on a  $Y^t X u =$  $(Y<sup>t</sup>Xu)<sup>t</sup> = (Xu)<sup>t</sup>(Y<sup>t</sup>)<sup>t</sup> = u<sup>t</sup>X<sup>t</sup>Y$ , il vient  $f(u) = Y<sup>t</sup>Y - 2u<sup>t</sup>X<sup>t</sup>Y + u<sup>t</sup>X<sup>t</sup>Xu$ . Pour tout  $j\in\{0,...,p\}$  déterminons la dérivée partielle  $\frac{\partial}{\partial u_j}f(u).$  Soit  $e_j$  le vecteur colonne à  $p+1$  composantes avec  $p$  composantes nulles, sauf la  $j+1$ -ème qui vaut 1.  $\blacksquare$ 

En utilisant la formule :  $(u(x)v(x))' = u'(x)v(x) + u(x)v'(x)$  il vient :

$$
\frac{\partial}{\partial u_j} f(u) = \frac{\partial}{\partial u_j} (Y^t Y - 2u^t X^t Y + u^t X^t X u)
$$
  
= 
$$
\frac{\partial}{\partial u_j} (Y^t Y) - 2 \frac{\partial}{\partial u_j} (u^t X^t Y) + \frac{\partial}{\partial u_j} (u^t X^t X u)
$$
  
= 
$$
0 - 2e_j^t X^t Y + e_j^t X^t X u + u^t X^t X e_j.
$$
 (1.5)

Comme  $e_j^t X^t X u$  est la multiplication d'un vecteur ligne  $e_j^t X^t$  par un vecteur colonne  $Xu$ , c'est un réel. Pa r<br/>conséquent, il est égal à sa transposé ; on a  $e^t_j X^t X u =$  $(e_j^t X^t X u)^t = (Xu)^t (X^t e_j^t)^t = u^t X^t X e_j$ . Donc.  $\frac{\partial}{\partial u_j} f(u) = -2e_j^t X^t Y + 2e_j^t X^t X u$ . Il s'ensuit $\frac{\partial}{\partial u_j}f(\hat{\beta})=0 \Longleftrightarrow -2e_j^tX^tY+2e_j^tX^tX\hat{\beta}=0 \Leftrightarrow e_j^tX^tX\hat{\beta}=e_j^tX^tY.$  Comme cela est vraie pour tout  $j \in \{0, ..., p\}$  et que et  $e_j^t X^t X \hat{\beta}$  calcule la  $j+1$ -ème ligne de la matrice  $X^t X \hat{\beta}$ , il vient  $\frac{\partial}{\partial u_j} f(\hat{\beta}) = 0, j \in \{0, ..., p\} \Leftrightarrow X^t X \hat{\beta} = X^t Y$  Comme Chapitre 1. Modèle de régression linéaire multiple et estimateur des moindres  $\operatorname{carr\acute{e}s}$  ordinaire :

 $(X^t X)^{-1}$  existe, l'égalité  $(X^t X)^{-1} X^t X = I_{p+1}$  entraîne.

$$
X^t X \hat{\beta} = X^t Y \Leftrightarrow (X^t X)^{-1} X^t X \hat{\beta} = (X^t X)^{-1} X^t Y \Leftrightarrow \hat{\beta} = (X^t X)^{-1} X^t Y. \tag{1.6}
$$

Ainsi, on a  $\hat{\beta}$  est un extremum de  $f(u)$  si  $\hat{\beta} = (X^t X)^{-1} X^t Y$ . Il reste à montrer que  $\hat{\beta}$ est bien un minimum pour  $f(u)$ . Pour cela, on calcule la matrice hessienne  $H(f)$  =  $\left(\frac{\partial^2}{\partial u_i \partial u_k} f(u)\right)_{(j,k)\in \{0,\ldots,p\}^2}$ , et on montre qu'elle est définie positive : pour tout vecteur colonne non nul x à  $p + 1$  composantes, on a  $x^t H(f)x > 0$ . Pour tout  $(j, k) \in$  ${0, \ldots, p}^2$  on a :

$$
\frac{\partial^2}{\partial u_j \partial u_k} f(u) = \frac{\partial}{\partial u_k} \left( \frac{\partial}{\partial u_j} f(u) \right) = \frac{\partial}{\partial u_k} \left( -2e_j^t X^t Y + 2e_j^t X^t X u \right) \tag{1.7}
$$
\n
$$
= -2 \frac{\partial}{\partial u_k} (e_j^t X^t Y) + 2 \frac{\partial}{\partial u_k} (e_j^t X^t X u)
$$
\n
$$
= 0 + 2e_j^t X^t X e_k = 2e_j^t X^t X e_k. \tag{1.8}
$$

donc
$$
H(f) = (2e_j^t X^t X e_k)_{(j,k) \in \{0,\dots,p\}^2} = .2X^t X.
$$
Pour tout  $x = \begin{pmatrix} x_0 \\ \vdots \\ x_p \end{pmatrix}$  non nul,  
comme X est de rang colonnes plein, on a :

 $x^t H(f)x = x^t (2X^t X)x = 2x^t X^t Xx = 2(Xx)^t Xx = 2 || Xx ||^2 > 0.$  $(1.9)$ 

Ainsi,  $H(f)$  est définie positive;  $\hat{\beta}$  est bien un minimum pour  $f(u)$ . On en déduit que  $\hat{\beta} = (X^t X)^{-1} X^t Y$ .

#### <span id="page-21-0"></span>1.3 **Emco** de  $\beta_J$

Pour tout  $j\in\{0,...,p\}$ , l'em<br/>co de  $\beta_j$  est  $\hat{\beta}_j.$  Dorénavant,<br/>  $\hat{\beta}$  désignera l'em<br/>co de  $\hat{\beta}$  et  $\hat{\beta}_j$  l'emco de  $\beta_j$ .

#### <span id="page-21-1"></span> $1.4$ Estimateur de la valeur moyenne

On appelle valeur moyenne de Y quand  $(X_1, ..., X_P) = (x_1, ..., x_p) = x$  le réel inconnu:  $y_x = E(Y_j \{(X1, ..., Xp) = x\}) = \beta_0 + \beta_1 x_1 + ... + \beta_p x_p$ . Un estimateur de  $y_x$  est :

$$
\hat{Y}x = \hat{\beta}_0 + \hat{\beta}_1 x_1 + \dots + \hat{\beta}_p x_p.
$$
\n(1.10)

En posant  $x_{\bullet} = (1, x_1, ..., x_p)$  on a  $y_x = x_{\bullet} \beta$  et  $\hat{Y}_x = x_{\bullet} \hat{\beta}$ .

#### <span id="page-21-2"></span>1.4.1 **Estimations ponctuelles**

Dorénavant, l'expression "la réalisation" fera référènce à celle correspondante aux données.<br>Une estimation ponctuelle de  $\beta$  est la réalisation<br>  $b$  de  $\beta$  :

$$
b = (X^t X)^{-1} X^t y.
$$
\n(1.11)

 $\text{Avec }y = \left( \begin{array}{c} y_1 \\ \vdots \\ y_n \end{array} \right) \text{ et } b = \left( \begin{array}{c} b_0 \\ \vdots \\ b_p \end{array} \right) \text{Ainsi, } b \text{ minimise la function } f_*(u) = \parallel y - Xu \parallel^2$ 

.L'idée globale est " $y_i$  et  $b_0 + b_1 x_{1,i} + ... + b_p x_{p,i}$  aussi proche que possible".Pour tout  $j \in \{0, ..., p\}$ ,  $b_j$  est une estimation ponctuelle de  $\beta_j$ . On dit que b est l'emco ponctuel de  $\beta$  et  $b_j$  est l'emco ponctuel de  $\beta_j$ . Soit  $x_{\bullet} = (1, x_1, ..., x_p)$ . Une estimation ponctuelle de  $y_x = x_{\bullet} \beta$  est la réalisation  $d_x$  de  $\hat{Y}_x = x_{\bullet} \hat{\beta}$ :

$$
dx = x_{\bullet}b = b_0 + b_1x_1 + \dots + b_px_p. \tag{1.12}
$$

On dit que dx est la valeur prédite de Y quand  $(X_1, ..., X_p) = x$ .

#### <span id="page-22-0"></span>Coefficient de détermination 1.4.2

Soit  $1_n$  le vecteur colonne à  $n$  composantes égales à 1. On pose  $\hat{Y}=X\hat{\beta}$  et  $\ \ \bar{Y}$  $=\frac{1}{n}\sum_{i=1}^{n}Y_i$  On appelle coefficient de détermination la réalisation  $R^2$  de  $\hat{R}^2$  $1-\frac{\|\hat{Y}-Y\|^2}{\|\bar{Y}1_n-Y\|^2}$ 

Avec les notations déjà introduites et  $\bar{y} = \frac{1}{n} \sum_{i=1}^{n} y_i$ , on peut écrire :

$$
R^{2} = 1 - \frac{\|X\hat{\beta} - y\|^{2}}{\|\bar{Y}1_{n} - y\|^{2}}.
$$
\n(1.13)

On a  $R^2 \in [0,1]$ . Plus  $R^2$  est proche de 1, plus la liaison linéaire entre Y et  $X_1, ..., X_p$  est forte.<br>En effet, plus  $R^2$  est proche de 1, plus  $|| Xb - y ||^2$  est proche de 0, plus  $y$  est proche de  $Xb$ , plus le modèle de rlm est pertinent, plus la liaison linéaire entre  $Y$  et  $X_1,...,X_p$  est forte.<br>En remarquant que  $\parallel \bar{y} 1_n - y \parallel^2 = \parallel \bar{y} 1_n$  –  $Xb \parallel^2 + \parallel Xb - y \parallel^2$ , on a aussi :  $R^2 = \frac{\|\bar{y}1_n - Xb\|^2}{\|\bar{y}1_n - y\|^2}$ . Coefficient de détermination ajusté. Une version améliorée du  $R^2$  est le coefficient de détermination ajustée défini par : $\bar{R}^2 = 1 - \frac{n-1}{n-(p+1)}(1 - R^2)$ .<br>Il s'interprète comme le  $R^2$ .

## <span id="page-23-0"></span>**Chapitre 2**

# Modèle de régression linéaire simple et estimateur des moindres carrés ordinaire

#### <span id="page-23-1"></span>Modèle de régression linéaire simple (rls)  $2.1$

Le modèle de régression linéaire simple (rls) est le modèle de rlm avec  $p = 1$ .

#### <span id="page-23-2"></span>2.1.1 Contexte

On souhaite expliquer une variable quantitative Y à partir d'une variable  $X_1$ . Pour ce faire, on dispose de données qui sont *n* observations de  $(Y, X_1)$  notées  $(y_1, x_{1,1}), (y_2, x_{1,2}), ..., (y_n, x_{1,n}).$ 

Ces observations peuvent être représentées sur le repère orthonormé  $(0, I, J)$  par les points de coordonnées  $(y_1, x_{1,1}), (y_2, x_{1,2}), ..., (y_n, x_{1,n})$ . L'ensemble de ces points est appelé : nuage de points. Si la silhouette de ce nuage de points est allongée dans une direction, une liaison linéaire entre  $Y$  et  $X_1$  est envisageable. On peut alors considérer le modèle de rls. :Sa forme générique est  $Y = \beta_0 + \beta_1 X_1 + \varepsilon$ , où  $\beta_0$  et  $\beta_1$  sont des coefficients réels inconnus et  $\varepsilon$  est une variable quantitative de valeur moyenne nulle, indépendante de $\ X_1,$ qui représente une somme d'erreurs aléatoires et multifactorielles.

Notre principal objectif est d'estimer convenablement  $\beta_0$  et  $\beta_1$  à l'aide des données. On pourra alors prédire avec précision la valeur moyenne de Y pour une nouvelle valeur de  $X_1$ . Cela revient à ajuster du mieux possible le nuage de points par une droite (on parle alors d'ajustement affine).

**Exemple 2.1.1 Scores** :On peut considérer le jeu de données "scores" :

 $\lceil 5 \rceil$ 

|         | $X1 \mid 4; 9; 10; 14; 4; 7; 12; 1; 3; 8; 11; 5; 6; 10; 11; 16; 13; 13; 10$ |
|---------|-----------------------------------------------------------------------------|
|         | 390; 580; 650; 730; 410; 530; 600; 350; 400; 590; 640; 450                  |
|         | 520; 690; 690; 770; 700; 730; 640                                           |
| Table 3 |                                                                             |

<span id="page-24-0"></span>TAB. 2.1 - le jeu de données "scores" :

Le tableau représente les données du score obtenu sur  $800$  points (variable Y) et temps de révision en heures (variable  $X1$ ) obtenues à partir d'une étude de 19 étudiants.

Une étude a été menée auprès de 19 étudiants afin de mettre en évidence une relation entre le score (note) final à un examen de mathématiques et le temps consacré à la préparation de cet examen. Pour chaque étudiant, on dispose :

- du temps de révision en heures (variable  $X1$ ).
- du score obtenu sur 800 points (variable  $Y$ ).

**Fibres** : On peut considérer le jeu de données "fibres" :

 $\lceil 6 \rceil$ 

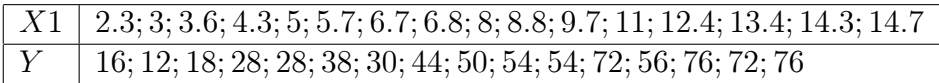

<span id="page-25-0"></span>TAB.  $2.2 - le$  jeu de données "fibres"

Le tableau représente les données du vitesse de l'influx nerveux en  $m/s$  (variable  $Y$ ). et diamètre en microns (variable  $X1$ ). obtenues à partir d'une étude 16 fibres nerveuses différentes.

Une étude s'intéresse à la vitesse de propagation de l'influx nerveux dans une fibre nerveuse. Pour 16 fibres nerveuses différentes, on considère :

- le diamètre en microns (variable  $X1$ ).

- la vitesse de l'influx nerveux en  $m/s$  (variable Y).

On souhaite expliquer  $Y$  à partir de  $X1$ .

Toluca : On peut considérer le jeu de données "toluca" :

 $\vert 7 \vert$ 

| Χ1 | 80; 30; 50; 90; 70; 60; 120; 80; 100; 50; 40; 70; 90            |
|----|-----------------------------------------------------------------|
|    | 20; 110; 100; 30; 50; 90; 110; 30; 90; 40; 80; 70               |
|    | 399; 121; 221; 376; 361; 224; 546; 352; 353; 157; 160; 252      |
|    | 389; 113; 435; 420; 212; 268; 377; 421; 273; 468; 244; 342; 323 |

<span id="page-25-1"></span>TAB. 2.3 – le jeu de données toluca

Le tableau représente les données du la taille du lot (variable  $X1$ ) et nombre total d'heures de travail (variable  $Y$ ) obtenues à partir d'une étude 25 lots représentatifs de taille variable.

L'entreprise Toluca fabrique des pièces de rechange pour l'équipement de réfrigération. Pour une pièce particulière, le processus de production prend un certain temps Dans le cadre d'un programme d'amélioration des coûts, l'entreprise souhaite mieux comprendre la relation entre :

- la taille du lot (variable  $X1$ ),
- nombre total d'heures de travail (variable  $Y$ ).

Les données ont été rapportées pour 25 lots représentatifs de taille variable.

#### <span id="page-26-0"></span>Écriture matricielle du modèle de rls  $2.2$

On modélise les variables considérées comme des var (définies sur un espace probabilisé  $(\Omega; A; P)$ , en gardant les mêmes notations par convention. À partir de celles-ci, le modèle de r $\mathsf{ls}$  est caractérisé par : pour tout  $\in \{1, ..., n\}$ .

-  $x_{1,i}$  est une réalisation de  $X_1$ ,

sachant que  $X_1 = x_{1,i}$ ,  $y_i$  est une réalisation de  $Y = \beta_0 + \beta_1 x_{1,i} + \varepsilon_i$ , où  $\varepsilon_i$  est une var modélisant une somme d'erreurs aléatoires et multifactorielles. Notons que le modèle de rls peut s'écrire sous la forme matricielle  $Y = X\beta + \varepsilon$ , où

$$
Y = \begin{pmatrix} Y_1 \\ Y_2 \\ \vdots \\ Y_N \end{pmatrix}, X = \begin{bmatrix} 1 & x_{1,1} \\ 1 & x_{1,2} \\ \vdots & \vdots \\ 1 & x_{1,n} \end{bmatrix}, \beta = \begin{pmatrix} \beta_0 \\ \beta_1 \\ \beta_1 \end{pmatrix}, \varepsilon = \begin{pmatrix} \varepsilon_1 \\ \varepsilon_2 \\ \vdots \\ \varepsilon_n \end{pmatrix}.
$$

#### <span id="page-26-1"></span> $2.2.1$ Emco et modèle de rls

À l'instar du modèle de r<br/>lm, on peut déterminer les em<br/>co de $\beta_0$ et  $\beta_1.$  Le résultat suivant présentent des expressions analytiques des estimateurs obtenus.

Chapitre 2. Modèle de régression linéaire simple et estimateur des moindres carrés ordinaire

On pose 
$$
\bar{x}_1 = \frac{1}{n} \sum_{i=1}^n x_{1,i}
$$
 et  $\bar{Y} = \frac{1}{n} \sum_{i=1}^n Y_i$ . On rappelle que  $\hat{\beta} = \begin{pmatrix} \hat{\beta}_0 \\ \hat{\beta}_1 \end{pmatrix}$  est  
l'enco de  $\beta = \begin{pmatrix} \beta_0 \\ \beta_1 \end{pmatrix}$  Alors on a :  

$$
\hat{\beta}_1 = \frac{1}{\sum_{i=1}^n (x_{1,i} - \bar{x}_1)^2} \sum_{i=1}^n (x_{1,i} - \bar{x}_1)(Y_i - \bar{Y}), \ \hat{\beta}_0 = \bar{Y} - \bar{x}_1 \hat{\beta}_1
$$
 (2.1)

On rappelle que le modèle de r<br/>ls s'écrit sous la forme matricielle  $\mathrm{:\!} Y=X\beta+\varepsilon,$ où

$$
Y = \begin{pmatrix} Y_1 \\ Y_2 \\ \vdots \\ Y_n \end{pmatrix}, X = \begin{bmatrix} 1 & x_{1,1} \\ 1 & x_{1,2} \\ \vdots & \vdots \\ 1 & x_{1,n} \end{bmatrix}, \beta = \begin{pmatrix} \beta_0 \\ \beta_1 \end{pmatrix}, \varepsilon = \begin{pmatrix} \varepsilon_1 \\ \varepsilon_2 \\ \vdots \\ \varepsilon_n \end{pmatrix}
$$

 $\ddot{\phantom{0}}$ 

L'emco $\hat{\beta}$  de  $\beta$  est donné par la formule :  $\hat{\beta}=(X^tX)^{-1}X^tY$  Calcul de  $X^tX.$  On  ${\bf a}$  :

$$
X^{t}X = \begin{pmatrix} 1 & 1 & \cdots & 1 \\ x_{1,1} & x_{1,2} & \cdots & x_{1,n} \end{pmatrix} \begin{pmatrix} 1 & x_{1,1} \\ 1 & x_{1,2} \\ \vdots & \vdots \\ 1 & x_{1,n} \end{pmatrix}
$$

$$
= \begin{bmatrix} \sum_{i=1}^{n} 1 & \sum_{i=1}^{n} x_{1,i} \\ \sum_{i=1}^{n} x_{1,i} & \sum_{i=1}^{n} x_{1,i}^{2} \end{bmatrix} = \begin{bmatrix} n & n\bar{x}_{1} \\ n\bar{x}_{1} & \sum_{i=1}^{n} x_{1,i}^{2} \end{bmatrix}.
$$
(2.2)

Calcul de  $(X<sup>t</sup>X)^{-1}$ . En utilisant la formule matricielle : si  $ad - bc \neq 0$ ,

$$
A = \begin{bmatrix} a & b \\ c & d \end{bmatrix} \Leftrightarrow A^{-1} = \frac{1}{ab - bc} \begin{bmatrix} d & -b \\ -c & a \end{bmatrix},
$$

$$
(XtX)-1 = \frac{1}{n\sum_{i=1}^{n}x_{1,i}^{2} - (n\bar{x}_{1})^{2}} \begin{bmatrix} \sum_{i=1}^{n}x_{1,i}^{2} & -n\bar{x}_{1} \\ -n\bar{x}_{1} & n \end{bmatrix}
$$
(2.3)  

$$
= \frac{1}{\sum_{i=1}^{n}x_{1,i}^{2} - n\bar{x}_{1}^{2}} \begin{bmatrix} \frac{1}{n}\sum_{i=1}^{n}x_{1,i}^{2} & -\bar{x}_{1} \\ -\bar{x}_{1} & 1 \end{bmatrix}
$$
(2.4)

Calcul de 
$$
X^tY
$$
. On a :

$$
X^{t}Y = \begin{bmatrix} 1 & 1 & \cdots & 1 \\ x_{1,1} & x_{1,2} & \cdots & x_{1,n} \end{bmatrix} \begin{bmatrix} Y_{1} \\ Y_{2} \\ \vdots \\ Y_{n} \end{bmatrix}
$$

$$
= \begin{bmatrix} \sum_{i=1}^{n} Y_{i} \\ \sum_{i=1}^{n} x_{1,i} Y_{i} \end{bmatrix} = \begin{bmatrix} n\bar{Y} \\ \sum_{i=1}^{n} x_{1,i} Y_{i} \end{bmatrix}.
$$

Calcul de  $\hat{\beta}=(X^tX)^{-1}X^tY.$  En mettant bout à bout les égalités précédentes, il

 $\,$  vient  $\,$  :

$$
\hat{\beta} = (X^{t}X)^{-1}X^{t}Y = \frac{1}{\sum_{i=1}^{n} x_{1,i}^{2} - n\bar{x}_{1}^{2}} \begin{bmatrix} \frac{1}{n} \sum_{i=1}^{n} x_{1,i}^{2} & -\bar{x}_{1} \\ -\bar{x}_{1} & 1 \end{bmatrix} \begin{bmatrix} n\bar{Y} \\ \sum_{i=1}^{n} x_{1,i}Y_{i} \end{bmatrix}
$$

$$
= \frac{1}{\sum_{i=1}^{n} x_{1,i}^{2} - n\bar{x}_{1}^{2}} \begin{bmatrix} (\frac{1}{n} \sum_{i=1}^{n} x_{1,i}^{2})nY_{i} - \bar{x}_{1} \sum_{i=1}^{n} x_{1,i}Y_{i} \\ -\bar{x}_{1} \times n\bar{Y} + \sum_{i=1}^{n} x_{1,i}Y_{i} \end{bmatrix}
$$

$$
= \frac{1}{\sum_{i=1}^{n} x_{1,i}^{2} - n\bar{x}_{1}^{2}} \begin{bmatrix} \bar{Y} \sum_{i=1}^{n} x_{1,i}^{2} - \bar{x}_{1} \sum_{i=1}^{n} x_{1,i}Y_{i} \\ \sum_{i=1}^{n} x_{1,i}Y_{i} - n\bar{x}_{1}\bar{Y} \end{bmatrix} .
$$
(2.5)

$$
\hat{\beta}_0 = \frac{1}{\sum_{i=1}^n x_{1,i}^2 - n\bar{x}_1^2} \left( \sum_{i=1}^n x_{1,i}^2 \bar{Y} - \bar{x}_1 \sum_{i=1}^n x_{1,i} Y_i \right),
$$
\n
$$
\hat{\beta}_1 = \frac{1}{\sum_{i=1}^n x_{1,i}^2 - n\bar{x}_1^2} \left( \sum_{i=1}^n x_{1,i} Y_i - n\bar{x}_1 \bar{Y} \right).
$$
\n(2.6)

Réécriture de  $\hat{\beta}_1 \textsc{On}$ a :

$$
\sum_{i=1}^{n} (x_{1,i} - \bar{x}_1)^2 = \sum_{i=1}^{n} (x_{1,i}^2 - 2\bar{x}_1 x_{1,i} + \bar{x}_1^2) = \sum_{i=1}^{n} x_{1,i}^2 - 2\bar{x}_1 \sum_{i=1}^{n} x_{1,i} + \bar{x}_1^2 \sum_{i=1}^{n} 1
$$

$$
= \sum_{i=1}^{n} x_{1,i}^2 - 2\bar{x}_1 \times n\bar{x}_1 + \bar{x}_1^2 n = \sum_{i=1}^{n} x_{1,i}^2 - 2n\bar{x}_1^2 + n\bar{x}^2
$$

$$
= \sum_{i=1}^{n} x_{1,i}^2 - n\bar{x}_1^2.
$$
(2.7)

De plus, on  $\mathbf a$  :

$$
\sum_{i=1}^{n} (x_{1,i} - \bar{x}_1)(Y_i - \bar{Y}) = \sum_{i=1}^{n} (x_{1,i}Y_i - x_{1,i}\bar{Y} - \bar{x}_1Y_i + \bar{x}_1\bar{Y})
$$
(2.8)  

$$
= \sum_{i=1}^{n} x_{1,i}Y_i - \bar{Y} \sum_{i=1}^{n} x_{1,i} - \bar{x}_1 \sum_{i=1}^{n} Y_i + \sum_{i=1}^{n} \bar{x}_1\bar{Y}
$$
  

$$
= \sum_{i=1}^{n} x_{1,i}Y_i - \bar{Y} \times n\bar{x}_1 - \bar{x}_1 \times n\bar{Y} + \bar{x}_1\bar{Y} \times n
$$
  

$$
= \sum_{i=1}^{n} x_{1,i}Y_i - n\bar{x}_1\bar{Y} - n\bar{x}_1\bar{Y} + n\bar{x}_1\bar{Y}
$$
  

$$
= \sum_{i=1}^{n} x_{1,i}Y_i - n\bar{x}_1\bar{Y}
$$

Par conséquent, on peut réécrire  $\hat{\beta}_1$  comme :

$$
\hat{\beta}_1 = \frac{1}{\sum_{i=1}^n x_{1,i}^2 - n\bar{x}_1^2} \left( \sum_{i=1}^n x_{1,i} Y_i - n\bar{x}_1 \bar{Y} \right) = \frac{1}{\sum_{i=1}^n (x_{1,i} - \bar{x}_1)^2} \sum_{i=1}^n (x_{1,i} - \bar{x}_1)(Y_i - \bar{Y}).
$$
\n(2.9)

Réécriture de  $\hat{\beta}_0.$  En introduisant  $0=-n\bar{x}_1^2\bar{Y}+n\bar{x}_1^2\bar{Y},$  on obtient :

$$
\bar{Y} \sum_{i=1}^{n} x_{1,i}^{2} - \bar{x}_{1} \sum_{i=1}^{n} x_{1,i} Y_{i} = \bar{Y} \sum_{i=1}^{n} x_{1,i}^{2} - n \bar{x}_{1}^{2} \bar{Y} + n \bar{x}_{1}^{2} \bar{Y} - \bar{x}_{1} \sum_{i=1}^{n} x_{1,i} Y_{i} \qquad (2.10)
$$
\n
$$
= \bar{Y} \left( \sum_{i=1}^{n} x_{1,i}^{2} - n \bar{x}_{1}^{2} \right) - \bar{x}_{1} \left( \sum_{i=1}^{n} x_{1,i} Y_{i} - n \bar{x}_{1} \bar{Y} \right).
$$

 $\rm II$  vient :

$$
\hat{\beta}_0 = \frac{1}{\sum_{i=1}^n x_{1,i}^2 - n\bar{x}_1^2} \left( \bar{Y} \sum_{i=1}^n x_{1,i}^2 - \bar{x}_1 \sum_{i=1}^n x_{1,i} Y_i \right)
$$
\n
$$
= \frac{1}{\sum_{i=1}^n x_{1,i}^2 - n\bar{x}_1^2} \left( \bar{Y} \left( \sum_{i=1}^n x_{1,i}^2 - n\bar{x}_1^2 \right) - \bar{x}_1 \left( \sum_{i=1}^n x_{1,i} Y_i - n\bar{x}_1 \bar{Y} \right) \right)
$$
\n
$$
= \bar{Y} - \bar{x}_1 \frac{1}{\sum_{i=1}^n x_{1,i}^2 - n\bar{x}_1^2} \left( \sum_{i=1}^n x_{1,i} Y_i - n\bar{x}_1 \bar{Y} \right) = \bar{Y} - \bar{x}_1 \hat{\beta}_1.
$$
\n(2.11)

Au final. L'emco $\hat{\boldsymbol{\beta}}$  de  $\boldsymbol{\beta}$  a pour composantes :

$$
\hat{\beta}_1 = \frac{1}{\sum_{i=1}^n (x_{1,i} - \bar{x}_1)^2} \sum_{i=1}^n (x_{1,i} - \bar{x}_1)(Y_i - \bar{Y}), \tag{2.12}
$$

$$
\hat{\beta}_0 = \bar{Y} - \bar{x}_1 \hat{\beta}_1. \tag{2.13}
$$

## Estimateur de la prédiction

Soit  $y_x$  la valeur moyenne de Y quand  $X_1 = x_1 = x : y_x = \beta_0 + \beta_1 x_1$ . Un estimateur de $y_x$  est $\hat{Y}_x=\hat{\beta}_0+\hat{\beta}_1x_1.$ 

#### <span id="page-31-0"></span>2.2.2 Quantités utilisées

Partant des données, on considère les quantités suivantes :

Moyennes

$$
\bar{x}_1 = \frac{1}{n} \sum_{i=1}^n x_{1,i}, \quad \bar{y} = \frac{1}{n} \sum_{i=1}^n y_i.
$$
 (2.14)

Écarts-type

$$
\sqrt{\frac{1}{n-1}\sum_{i=1}^{n}(x_{1,i}-\bar{x}_1)^2}, \sqrt{(\frac{1}{n-1}\sum_{i=1}^{n}(y_i-\bar{y})^2)}.
$$
 (2.15)

Sommes des carrés des écarts

$$
\sum_{i=1}^{n} (x_{1,i} - \bar{x}_1)^2 = \sum_{i=1}^{n} x_{1,i}^2 - n\bar{x}_1^2,
$$
\n(2.16)

$$
\sum_{i=1}^{n} (y_i - \bar{y})^2 = \sum_{i=1}^{n} y_i^2 - n\bar{y}^2.
$$
 (2.17)

Somme des produits des écarts

$$
\sum_{i=1}^{n} (x_{1,i} - \bar{x}_1)(y_i - \bar{y}) = \sum_{i=1}^{n} x_{1,i}y_i - n\bar{x}_1\bar{y}.
$$
 (2.18)

#### <span id="page-32-0"></span>2.2.3 **Estimations ponctuelles**

Les formules analytiques de  $\hat{\beta}_1$  et  $\hat{\beta}_0$  donnent les estimations ponctuelles suivantes. Une estimation ponctuelle de  $\beta_1$  est la réalisation de  $\hat{\beta}_1$ :

$$
b_1 = \frac{1}{\sum_{i=1}^n (x_{1,i} - \bar{x}_1)^2} \sum_{i=1}^n (x_{1,i} - \bar{x}_1)(y_i - \bar{y}).
$$
 (2.19)

- On dit que  $b_1$  est l'emco ponctuel de  $\beta_1$ . Une estimation ponctuelle de  $\beta_0$  est la réalisation de  $\hat{\beta}_0 : b_0 = \bar{y} - b_1 \bar{x}_1$ .
- On dit que  $b_0$  est l'emco ponctuel de  $\beta_0$ . Une estimation ponctuelle de  $y_x =$  $\beta_0 + \beta_1 x_1$  est la réalisation de  $\hat{Y}_x = \hat{\beta}_0 + \hat{\beta}_1 x_1 : d_x = b_0 + b_1 x_1$ .
- On dit que  $d_x$  est la valeur prédite de Y quand  $X_1 = x_1$ .

#### <span id="page-32-1"></span> $2.2.4$ Coefficient de corrélation linéaire

On appelle coefficient de corrélation linéaire le réel  $r_{x,y}$  défini par  $r_{x,y} = \frac{\sum_{i=1}^{n} (x_{1,i} - \bar{x}_1)(y_i - \bar{y})}{\sqrt{\sum_{i=1}^{n} (x_{1,i} - \bar{x}_1)^2 \sum_{i=1}^{n} (y_i - \bar{y})^2}}$ . a  $r_{x,y} \in [-1,1]$ .

## <span id="page-32-2"></span> $2.2.5$ Droite de régression et coefficient de corrélation linéaire

On a  $b_1 = \frac{\sqrt{\frac{1}{n-1}\sum_{i=1}^n(y_i-\bar{y})^2}}{\sqrt{\frac{1}{n-1}\sum_{i=1}^n(x_{1,i}-\bar{x}_1)^2}} r_{x,y}$ . Comme  $\sqrt{\frac{1}{n-1}\sum_{i=1}^n(x_{1,i}-\bar{x}_1)^2} > 0$  et  $\sqrt{\frac{1}{n-1}\sum_{i=1}^n(y_i-\bar{y})^2} > 0$ 0, le coefficient directeur  $b_1$  de la droite de régression et  $r_{x,y}$  sont de même signe (à une droite de régression croissante correspond un  $r_{x,y}$  positif). Dès lors, on peut deviner lesigne de  $r_{x,y}$  avec la silhouette du nuage de points. Plus  $|r_{x,y}|$  est proche de 1, plus la liaison linéaire entre Y et  $X_1$  est forte. En effet, plus  $r_{x,y}$  est proche 1, plus  $b_1$  diffère de 0, plus 1 diffère de 0, plus la liaison linéaire entre  $Y$  et  $X_1$  est forte. Aussi, plus  $|r_{x,y}|$  est proche 1, plus  $X_1$  influe sur/est corrélée avec Y.

Chapitre 2. Modèle de régression linéaire simple et estimateur des moindres carrés ordinaire

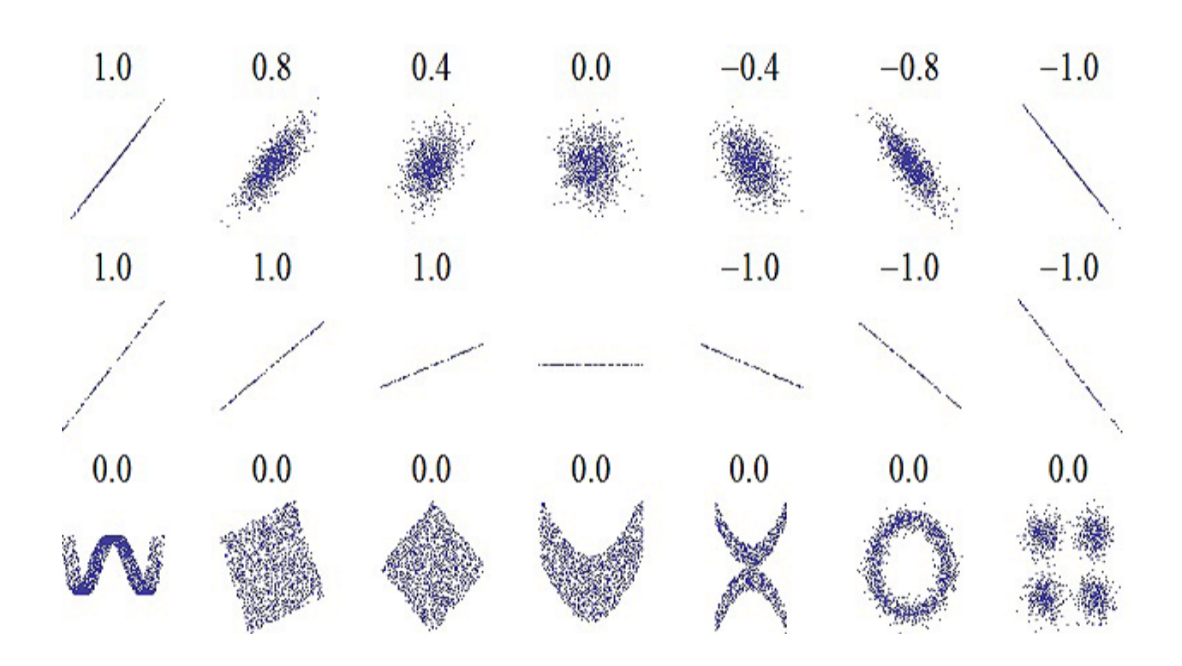

<span id="page-33-1"></span>FIG.  $2.1$  – Le graphique suivant illustre le lien existant entre la pertinence del'ajustement d'un nuage depoints par une droite, caractérisée par la corrélation linéaire entre Y et X1, et la valeur associée de  $r_{x;y}$ 

Source du graphique :

 $\label{th:optimal} \textit{https://en.wikipedia.org/wiki/Pearson-product-moment\_correlation\_coefficient}$ 

## <span id="page-33-0"></span> $2.2.6$ Coefficient de détermination et coefficient de corrélation linéaire

Dans le cas du modèle de r<br/>ls, on peut montrer que  $R^2 = r_{xy}^2$ Dans ce cas, l'interprétation des valeurs de  $\mathbb{R}^2 = r_{x;y}^2$  est donc identique.

#### <span id="page-34-0"></span>Loi normale multidimensionelle 2.3

#### <span id="page-34-1"></span>2.3.1 Vecteur gaussien

Soient $n\in\mathbb{N}$  et  $U_1,...,U_n\;$   $n$  var. On dit que  $U=\left(\begin{array}{c}U_1\\ \vdots\\ U_n\end{array}\right)$  est un vecteur gaussien si et seulement si toute combinaison linéaire de  $U_1$ ,

pour tout  $(a_1, ..., a_n) \in \mathbb{R}^n$ ,  $a_1U_1 + ... + a_nU_n \rightsquigarrow N$ .

Un vecteur gaussien est caractérisé par son espérance et sa matrice de covariance .La loi de  $U$  est la loi normale multidimensionnelle notée  $N_n(\mu;\sum)$ .

#### <span id="page-34-2"></span>2.3.2 Critère d'indépendance

Soient  $U = \begin{pmatrix} U_1 \\ \vdots \\ U_n \end{pmatrix}$  un vecteur gaussien et  $(j, k) \in \{1, ..., n\}^2$  avec  $j \neq k$ . Alors  $U_J$  et  $U_k$  sont indépendantes si et seulement si  $C(U_j, U_k) = 0$ .

#### <span id="page-34-3"></span>Loi normale multidimensionnelle 2.3.3

Soient  $\mu \in \mathbb{R}^n$  et une matrice de dimension  $n \times n$  symétrique définie positive vérifiant det  $(\sum) > 0$ . Alors  $U \rightsquigarrow N_n(\mu, \sum)$  si et seulement si U possède la densité :

$$
f(x) = \frac{1}{(2\pi)^{n/2} \left(\sqrt{\det(\sum)}\right)} \exp(-1/2(x-\mu)^t \sum_{n=1}^{-1} (x-\mu)), x = \begin{pmatrix} x_1 \\ \vdots \\ x_n \end{pmatrix} \in R^n.
$$
\n(2.20)

## Chapitre 2. Modèle de régression linéaire simple et estimateur des moindres carrés ordinaire

Représentation graphique

Une densité associée à la loi  $N_2(0_2, \Sigma)$ , avec  $\Sigma = \begin{bmatrix} 0.5 & 1 \\ 1 & 0.5 \end{bmatrix}$  est présentée ci-dessous :

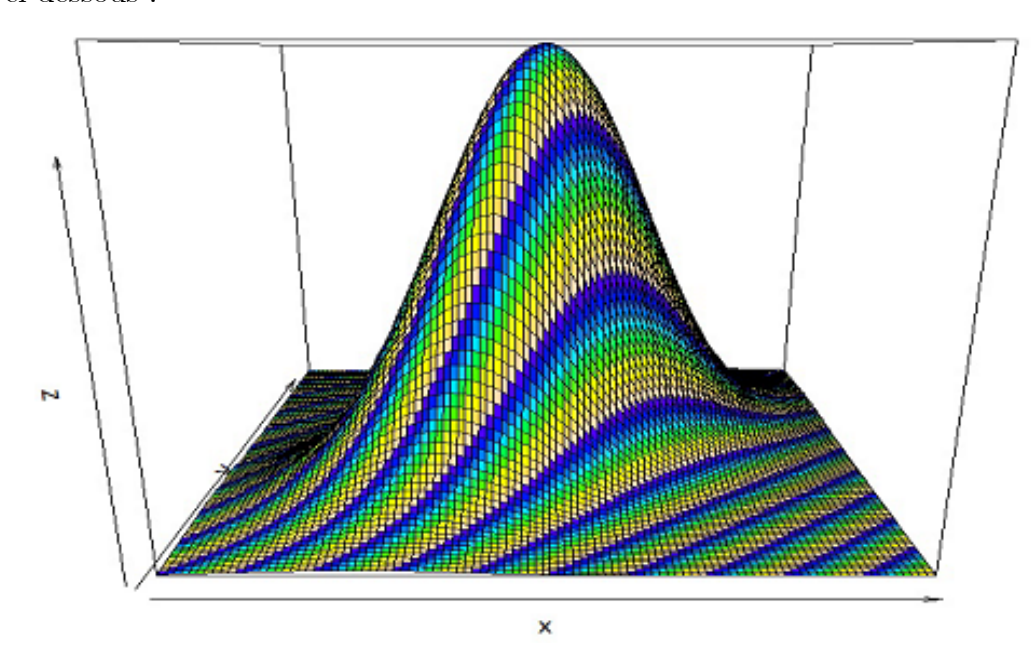

<span id="page-35-0"></span>FIG. 2.2 – densité associée à la loi normale multidimensionnelle

**Notation 2.3.1**  $U = \begin{pmatrix} U_1 \\ \vdots \\ U_n \end{pmatrix}$  et  $V = \begin{pmatrix} V_1 \\ \vdots \\ V_n \end{pmatrix}$  des vecteurs de var, et  $W = \begin{bmatrix} W_{1,1} & W_{2,1} & \cdots & W_{n,1} \\ W_{1,2} & W_{2,2} & \cdots & W_{n,2} \\ \vdots & \vdots & \vdots & \vdots \\ \vdots & \vdots & \vdots & \vdots \end{bmatrix}$  matrice de var. On adopte les notations : Espérance de  $U : E(U) = \begin{pmatrix} E(U_1) \\ \vdots \\ E(U_n) \end{pmatrix}$ .
Chapitre 2. Modèle de régression linéaire simple et estimateur des moindres carrés ordinaire

$$
\text{Espérance de W}: E(W) = \begin{bmatrix} E(W_{1,1}) & E(W_{2,1}) & \cdots & E(W_{n,1}) \\ E(W_{1,2}) & E(W_{2,2}) & \cdots & E(W_{n,2}) \\ \vdots & \vdots & \vdots & \vdots \\ E(W_{1,n}) & E(W_{2,1}) & \cdots & E(W_{n,n}) \end{bmatrix}
$$

Covariance de  $U$  et  $V$  :

$$
C_n(U,V) = E_{n,n}((U - E_n(U))(V - E_n(V))^t)
$$
  
= 
$$
\begin{bmatrix} C(U_1,V_1) & C(U_1,V_2) & \cdots & C(U_1,V_n) \\ C(U_1,V_2) & C(U_2,V_2) & \cdots & C(U_2,V_n) \\ \vdots & \vdots & \vdots & \vdots \\ C(U_n,V_1) & C(U_n,V_2) & \cdots & C(U_n,V_n) \end{bmatrix}.
$$

Matrice de covariance de

$$
U: V_n(U) = C_n(U, U) = E_{n,n}((U - En(U))(V - En(V))^t). \tag{2.21}
$$

## Paramètres

. Si 
$$
U \rightsquigarrow N_n(\mu; \Sigma)
$$
, alors  $En(U) = \mu$  et  $Vn(U) = \Sigma$ .

## Forme linéaire

Soient $X \leadsto N_n(\mu, \Sigma),$   $A$  une matrice à  $n$  colonnes et  $q$  lignes, et  $a$  un vecteur colonne à q composantes. Alors on a  $AX + a \rightsquigarrow Nq(A\mu + a, A\Sigma A^t)$ . En particulier, si  $X \rightsquigarrow N_n(\mu; \Sigma)$ , on a  $E_q(AX + a) = A\mu + a$  et  $V_q(AX + a) = A\Sigma A^t$ .

## Vecteurs gaussiens et indépendance

Soient  $X \rightsquigarrow N_n(\mu, \Sigma)$ , A une matrice à *n* colonnes et *p* lignes et *B* une matrice à *n* colonnes et *q* lignes. Alors  $AX$  et  $BX$  sont indépendantes si et seulement si  $A\Sigma B^t = 0_{p,q}.$ Ainsi, les composantes de tout sous vecteur de X sont indépendantes si et seulement si leurs covariances sont nulles.

#### Propriétés standards et lois associées  $2.4$

## **Proposition 2.4.1** Hypothèses standards

On considère le modèle de rlm sous la forme matricielle  $:Y = X\beta + \varepsilon$ . On suppose que :

 $- X$  est de rang colonnes plein,

 $- \varepsilon$  et  $X_1, ..., X_p$  sont indépendantes,

 $-\varepsilon \leadsto N_n(0_n, \sigma^2 I_n)$  où  $\sigma > 0$  est un paramètre inconnu.

L'hypothèse  $N_n(0_n, \sigma^2 I_n)$  entraîne que  $\varepsilon_1, ..., \varepsilon_n$  sont indépendantes et identiquement distribuées de loi commune la loi normale  $N(0, \sigma^2)$ . Les hypothèses standards sont à la base d'une analyse statistique avancée avec le modèle de rlm.

Dorénavant, on suppose que les hypothèses standards sont satisfaites.

## **Proposition 2.4.2** Loi de Y :

 $Y \rightsquigarrow N_n(X\beta, \sigma^2 I_n)$ 

**Preuve.** On peut écrire  $Y = a + \varepsilon$ , où  $a = X\beta$  est un vecteur colonne à n composantes constantes. Comme  $\varepsilon \leadsto N_n(0_n, \sigma^2 I_n)$ , on  $a \varepsilon + a \leadsto N_n(a+0_n, \sigma^2 I_n)$ , ce qui entraîne

$$
Y \rightsquigarrow N_n(X\beta, \sigma^2 I_n).
$$

 $\blacksquare$ 

## **Proposition 2.4.3** Loi de  $\hat{\beta}$  :

- On a $\hat{\beta} \leadsto N_{p+1}(\beta, \sigma^2(X^tX)^{-1})$  les conséquences immédiates de ce résultats sont :
- $\hat{\beta}$  est un estimateur sans biais de  $\beta$  :  $\mathbf{E}_{p+1}(\hat{\beta}) = \beta$ .
- la matrice de covariance de  $\hat{\beta}$  est  $\sigma^2(X^tX)^{-1} : \mathbf{V}_{p+1}(\hat{\beta}) = \sigma^2(X^tX)^{-1}$ .
- en notant  $[(X^t X)^{-1}]_{j+1,j+1}$  la  $j+1$ -ème composante diagonale de  $(X^t X)^{-1}$ , on a  $\hat{\beta}_j \rightsquigarrow N(\beta_j, \sigma^2[(X^tX)^{-1}]_{j+1, j+1}).$
- si la  $(j + 1, k + 1)$ -ème composante de  $(X<sup>t</sup>X)^{-1}$  est nulle, alors  $\hat{\beta}_j$  et  $\hat{\beta}_k$  sont indépendantes.

**Preuve.** On a  $\hat{\beta} = (X^t X)^{-1} X^t Y$ . Ainsi, on peut écrire  $\hat{\beta} = AY$ , où  $A =$  $(X^t X)^{-1} X^t$  est une matrice à composantes constantes. Comme  $Y \leadsto N_n(X\beta, \sigma^2 I_n)$ , il vient  $\hat{\beta} \rightsquigarrow N_{p+1}(AX\beta, A\sigma^2 I_n A^t)$ . En remarquant que  $(X^t X)^{-1} X^t X = In$ , on a :

$$
AX\beta = (X^t X)^{-1} X^t X \beta = \beta In = \beta.
$$
\n(2.22)

D'autre part, en utilisant les opérations matricielles :  $(CD)^t = D^t C^t$ ,  $(C^t)^t = C$ et  $(C^{-1})^t = (C^t)^{-1}$ , on a :

$$
A(\sigma^2 In)A^t = \sigma^2 AA^t = \sigma^2 (X^t X)^{-1} X^t ((X^t X)^{-1} X^t)^t
$$
\n
$$
= \sigma^2 (X^t X)^{-1} X^t (X^t)^t (X^t (X^t)^t)^{-1}
$$
\n
$$
= \sigma^2 (X^t X)^{-1} X^t X (X^t X)^{-1} = \sigma^2 (X^t X)^{-1} In = \sigma^2 (X^t X)^{-1}.
$$
\n(2.24)

D'où  $\hat{\beta} \rightsquigarrow N_{n+1}(\beta, \sigma^2(X^t X)^{-1})$ .

## Conséquence du théorème de Gauss-Markov

L'emco $\hat{\beta}$  est le meilleur estimateur linéaire sans biais de  $\beta;$ c'est le BLUE (Best Linear Unbiased Estimator) : aucun autre estimateur linéaire sans biais de  $\beta$  n'a une variance plus petite.

## Lien avec l'estimateur du maximum de vraisemblance (emv)

L'emco  $\hat{\beta}$  est l'emv de  $\beta$ . Dès lors, il est fortement consistant et asymptotiquement efficace.

Comme  $Y \rightsquigarrow N_n(X\beta, \sigma^2 I_n)$  la fonction de vraisemblance associée à  $(Y_1, ..., Y_n)$ est donnée par :  $L(\beta, z) = \frac{1}{(2\pi\sigma^2)^{n/2}} \exp\left(-\frac{\|z - X\beta\|^2}{2\sigma^2}\right), z \in \mathbb{R}^n$  Soit  $\hat{\beta}$  l'emv de  $\beta : \tilde{\beta}$  $= argmax_{\beta \in \mathbb{R}^{p+1}} L(\beta;Y)$  Par croissance de la fonction exponentielle, on a:

$$
\tilde{\beta} = argmax_{\beta \in \mathbb{R}^{p+1}} L(\beta; Y) = argmax_{\beta \in \mathbb{R}^{p+1}} \frac{1}{(2\pi\sigma^2)^{n/2}} \exp\left(-\frac{\|Y - X\beta\|^2}{2\sigma^2}\right)
$$
\n(2.25)

$$
= argmax_{\beta \in \mathbb{R}^{p+1}} \left( -\frac{\|Y - X\beta\|^2}{2\sigma^2} \right) = argmax_{\beta \in \mathbb{R}^{p+1}} \|Y - X\beta\|^2 = \hat{\beta}.
$$
 (2.26)

Un estimateur de  $\sigma^2$  est  $\hat{\sigma}^2 = \frac{1}{n-(p+1)} ||Y - X\hat{\beta}||^2$ .On a :

- $-\hat{\sigma}^2$  est sans biais pour  $\hat{\sigma}^2$ :  $\mathbf{E}(\hat{\sigma}^2) = \sigma^2$ .
- $\hat{\sigma}^2$  et  $\beta$  sont indépendantes.
- $(n (p + 1))\frac{\partial^2}{\partial^2} \rightsquigarrow X^2(v), v = n (p + 1).$

**Preuve.** Soit L le sous-espace vectoriel de  $\mathbb{R}^n$  engendré par les colonnes de X. On peut montrer que  $I_n - X(X^t X)^{-1} X^t$  est la matrice de projection sur l'orthogonal de L noté  $L^{\perp}$  Ce sous-espace est de dimension  $n - (p+1)$ :  $Dim(L^{\perp}) = n - (p+1)$ .

On peut montrer que  $Y-X\beta \leadsto N_n(X\beta,\sigma^2(I_n-X(X^tX)^{-1}X^t))$  Comme la trace d'une matrice de projection est égale à la dimension de l'image de la projection on :

$$
\mathbf{E}(\|Y - X\hat{\beta}\|) = \mathbf{E}(\text{Trace}((Y - X\hat{\beta})(Y - X\hat{\beta})^t))
$$
(2.27)  

$$
= \text{Trace}(\mathbf{E}_{n,n}((Y - X\hat{\beta})(Y - X\hat{\beta})^t))
$$

$$
= \sigma^2 \text{Trace}(I_n - X(X^tX)^{-1}X^t) = \sigma^2 Dim(L^{\perp})
$$

$$
= \sigma^2(n - (p + 1)).
$$
(2.28)

Donc  $\mathbf{E}(\hat{\sigma}^2) = \sigma^2$ . On peut montrer que le vecteur aléatoire réel  $(Y - X\hat{\beta}, \hat{\beta})$  est gaussien et que toutes les covariances d'une composante de  $Y$   $X\hat{\beta}\,\,$  et d'une composante de  $\hat{\beta}$ sont nulles. Cela entraîne l'indépendance de  $Y$   $X\hat{\beta}$  et  $\;\;\hat{\beta}.$ Comme  $\hat{\sigma}^2$  est uniquement fonction de<br>  $\hat{\varepsilon}$  , on a aussi l'indépendance de  $~\hat{\sigma}^2$  <br>et  $\hat{\beta}$ On peut écrire :

$$
(n - (p + 1))\frac{\hat{\sigma}^2}{\sigma^2} = ||(I_n - X(X^t X)^{-1} X^t)(\frac{\varepsilon}{\sigma})||^2.
$$
 (2.29)

comme  $\frac{\varepsilon}{\sigma} \leadsto N_n(0_n, I_n)$  et  $I_n - X(X^t X)^{-1} X^t$  est la matrice de projection sur  $L^{\perp}$ avec  $Dim(L^{\perp}) = n - (p + 1)$ , le théorème de Cochran entraîne :

$$
(n - (p + 1))\frac{\partial^2}{\partial^2} \rightsquigarrow X^2(v), \ v = Dim(L^{\perp}) = n - (p + 1). \tag{2.30}
$$

**Degrés de liberté :** Dorénavant, désigne le nombre de degrés de liberté :  $v =$  $n-(p+1).$ 

**Proposition 2.4.4** *Emco et loi de Student :* 

Pour tout vecteur ligne c à  $p+1$  composantes, on a

$$
\frac{c\hat{\beta} - c\beta}{\hat{\sigma}(c(X^tX)^{-1}c^t)^{1/2}} \rightsquigarrow T(v).
$$

**Preuve.** Dans un premier temps, rappelons une caractérisation de la loi de Student. Soient A et B deux var indépendantes avec A  $\rightsquigarrow$   $N(0,1)$  et B  $\rightsquigarrow$  $X^2(v)$ , alors  $T = \frac{A}{(\frac{B}{v})^{1/2}} \rightsquigarrow T(v)$ . On pose alors :  $A = \frac{c\hat{\beta} - c\beta}{\sigma(c(X^tX)^{-1}c^t)^{1/2}}$ ,  $B =$  $(n-(p+1))\frac{\partial^2}{\partial^2}$  Comme  $\hat{\beta}$  et  $\sigma^2$  sont indépendantes, il en est de même pour  $A$ et B. Comme  $\hat{\beta} \leadsto N_{P+1}(\beta, \sigma^2(X^t X)^{-1})$ , on a  $c\hat{\beta} \leadsto N(c\beta, \sigma^2(X^t X)^{-1}c^t)$  ce qui entraîne  $A \leadsto N(0, 1)$ . De plus, on a  $B \leadsto X^2(v)$ . Par la caractérisation de la loi de Student, il s'ensuit

$$
\frac{c\hat{\beta} - c\beta}{\hat{\sigma}(c(X^tX)^{-1}c^t)^{1/2}} = \frac{A}{(\frac{B}{n - (p+1)})^{1/2}} \rightsquigarrow T(v). \tag{2.31}
$$

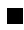

**Proposition 2.4.5** Pour tout  $j \in \{0, ..., p\}$ , on  $a \frac{\hat{\beta}_j - \beta_j}{\hat{\sigma}([(X^t X)^{-1}]_{j+1,j+1})^{1/2}} \leadsto T(v)$ . Soient  $x_{\bullet}=(1,x_1,...,x_p),\ y_x=x_{\bullet}\beta\ et\ \hat{Y}_x=x_{\bullet}\hat{\beta}.$  On a

$$
\frac{Y_x - y_x}{\hat{\sigma}(x_\bullet(X^tX)^{-1}x_\bullet^t)^{1/2}} \rightsquigarrow T(v).
$$

**Preuve.** On peut utiliser le résultat  $:\frac{c\hat{\beta}-c\beta}{\hat{\sigma}(c(X^tX)^{-1}c^t)^{1/2}} \leadsto T(v)$ . On obtient le premier point en prenant $\boldsymbol{c}=\boldsymbol{c}_j$ le vecteur ligne à  $p+1$  composantes, toutes nulles sauf la  $j+1$ -ème qui vaut 1. On obtient le deuxième point en prenant  $c=x_{\bullet}$ . ■

**Proposition 2.4.6** *Emco et loi de Fisher* 

Chapitre 2. Modèle de régression linéaire simple et estimateur des moindres carrés ordinaire

Soit Q une matrice de réels à  $p+1$  colonnes et k lignes de rang colonnes plein. Alors on a

$$
\frac{(Q\hat{\beta} - Q\beta)^t (Q(X^t X)^{-1} Q^t)^{-1} (Q\hat{\beta} - Q\beta)}{k\hat{\sigma}^2} \rightsquigarrow F(k, v).
$$
\n
$$
\text{Par exemple, avec } \hat{\beta} = \begin{pmatrix} \hat{\beta}_0 \\ \hat{\beta}_1 \\ \hat{\beta}_2 \end{pmatrix} \text{et } Q = \begin{bmatrix} 4 & 1 & 0 \\ 0 & 2 & -5 \end{bmatrix}, \text{ on a } Q\hat{\beta} = \begin{bmatrix} 4\hat{\beta}_0 + \hat{\beta}_1 \\ 2\hat{\beta}_1 - 5\hat{\beta}_2 \end{bmatrix}.
$$

Dans un premier temps, rappelons une caractérisation de la loi de Fisher. Soient A et B deux var indépendantes avec  $A \rightsquigarrow X^2(v_1)$  et  $B \rightsquigarrow X^2(v_2)$ , alors  $F =$  $\frac{v_1 A}{v_2 B} \rightsquigarrow F(v_1, v_2)$ . On pose alors :

$$
A = \frac{(Q\hat{\beta} - Q\beta)^t (Q(X^t X)^{-1} Q^t)^{-1} (Q\hat{\beta} - Q\beta)}{\hat{\sigma}^2}, B = v \frac{\hat{\sigma}^2}{\sigma^2}.
$$
 (2.32)

En utilisant le théorème de Cochran, on peut montrer que  $A$  et  $B$  sont indépendantes avec  $A \leadsto X^2(v_1)$  et  $B \leadsto X^2(v_2)$ . Par la caractérisation de la loi de Fisher, il s'ensuit

$$
\frac{(Q\hat{\beta} - Q\beta)^t (Q(X^t X)^{-1} Q^t)^{-1} (Q\hat{\beta} - Q\beta)}{k\hat{\sigma}^2} = \frac{vA}{kB} \rightsquigarrow F(k, v).
$$
 (2.33)

Une estimation ponctuelle de  $\sigma$  est la réalisation de  $\hat{\sigma}$ :  $s = (\frac{1}{n-(p+1)}||y-Xb||^2)^{1/2}$  $\left(\frac{1}{n-(p+1)}\sec_y(1-R^2)\right)$ . Pour tout  $j \in \{0, ..., p\}$  une estimation ponctuelle de l'écarttype de  $\hat{\beta}_j$  est  $ete_j = s([(X^t X)^{-1}]_{j+1,j+1})^{1/2}$ . Soit  $x_{\bullet} = (1, x_1, ..., x_p)$ . Une estimation ponctuelle de l'écart-type de  $\hat{Y}_x = x_{\bullet} \hat{\beta}$  est  $ete_x = s(x_{\bullet}(X^t X)^{-1} x_{\bullet}^t)^{1/2}$ .

**Résidus**: Pour tout  $i \in \{1, ..., n\}$ , on appelle i-ème résidu la réalisation  $e_i$ de  $\hat{\varepsilon}_i = Y_i - \hat{Y}_i$ , où  $\hat{Y}_i = \hat{\beta}_0 + \hat{\beta}_1 x_{1,i} + \dots + \hat{\beta}_p x_{p,i}$ . On appelle résidus les réels  $e_1, ..., e_n$ . Avec les notations déjà introduites, on peut écrire  $:e_i = y_i - d_{x_i}$ , avec  $x_i = (x_{1,i},...,x_{n,i}).$ 

Graphique des résidus : On appelle graphique des résidus le graphique du nuage de points :  $N_e = \{(1, e_1), (2, e_2), ..., (n, e_n)\}.$ 

 $\begin{array}{c} \mbox{\bf Interpretation:} \ \mbox{\bf \emph{premiere} \ \mbox{approche :} } \ \mbox{\rm \emph{Ainsi},} \left( \begin{array}{c} e_1 \\ \vdots \\ e_n \end{array} \right) \mbox{\rm \emph{est} \ \mbox{la \ \mbox{r\'ealisation} \ \mbox{de} } } \\ \left( \begin{array}{c} \hat{\varepsilon}_1 \\ \vdots \\ \hat{\varepsilon}_n \end{array} \right), \mbox{\rm \emph{lequel est} \ \mbox{un estimateur grossier de} \ \varepsilon. \ \mbox{Donc, sous les hypothèses stan-} \\ \hline \\ \mbox{\rm \em$ 

Si le nuage de points n'a aucune structure particulière, avec une relative symétrie dans la répartition des points par rapport à l'axe des abscisses, alors on admet que  $\varepsilon \leadsto N_n(0_n; \sigma^2 I_n)$ .

**Exemples de graphiques des résidus :** Des exemples de graphiques des résidus sont proposés ci-dessous; seul le premier colle avec le shypothèses standards.

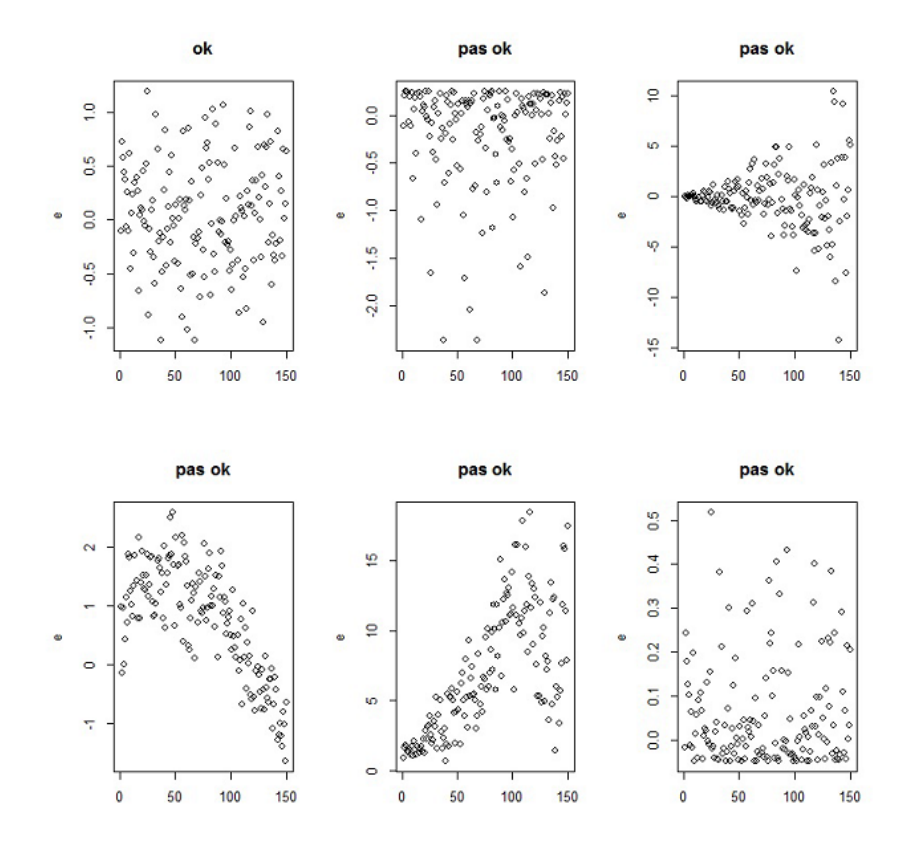

FIG. 2.3 – le premier colle avec le shypothéses standards.

# **Chapitre 3**

# Implementation numérique

#### $3.1$ Mise en oeuvre avec le logiciel spss

#### Modèle de régression linéaire multiple 3.1.1

Nous étudions les exemples précédents dans le programme Spss pour les clarifier davantage, et ils nous donnent les résultats suivants :

loyers :

|                | Moyenne    | Ecart type $\mid N \mid$ |          |
|----------------|------------|--------------------------|----------|
| Y              | 4023, 2667 | 761,72024                | $\pm 30$ |
| X <sub>1</sub> | 59, 2000   | 11, 37268                | 30       |

TAB.  $3.1 -$  statistiques descriptive

Table de statistiques Le tableau précédent présente des statistiques descriptives (la taille de l'échantillon est de 30 moyennes lorsque la de moyenne Y est de 4023, 2667, la moyenne de  $X1$  est de 59, 2000 Il s'agit des variables introduites dans le modèle de régression dépendante et autonome.

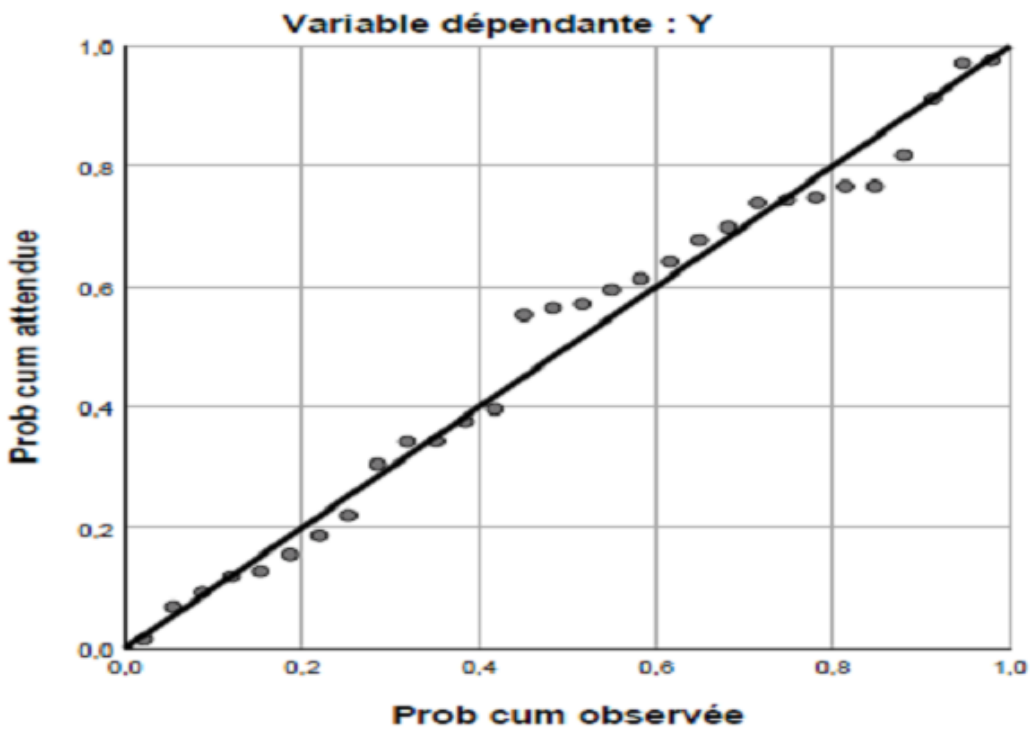

Tracé P-P normal de régression Résiduel standardisé

FIG. 3.1 – Trace p-p normal de régression résiduel standardisé

Le tableau précédent montre la matrice de corrélation entre les variables du modèle de régression.

- Où le coefficient de corrélation entre Y et  $X4$  était de 0,535 avec une signification inférieure à 0.01.
- Variable dépendante :  $Y$ .
- Toutes les variables demandées ont été introduites.

Le tableau montre les noms des variables qui sont entrées dans l'équation de régression en tant que variable dépendante et les variables indépendantes ( $Y \text{ et } X1$ ) et l'analyse n'a exclu aucune variable. Il montre également la méthode utilisée, qui est la régression standard

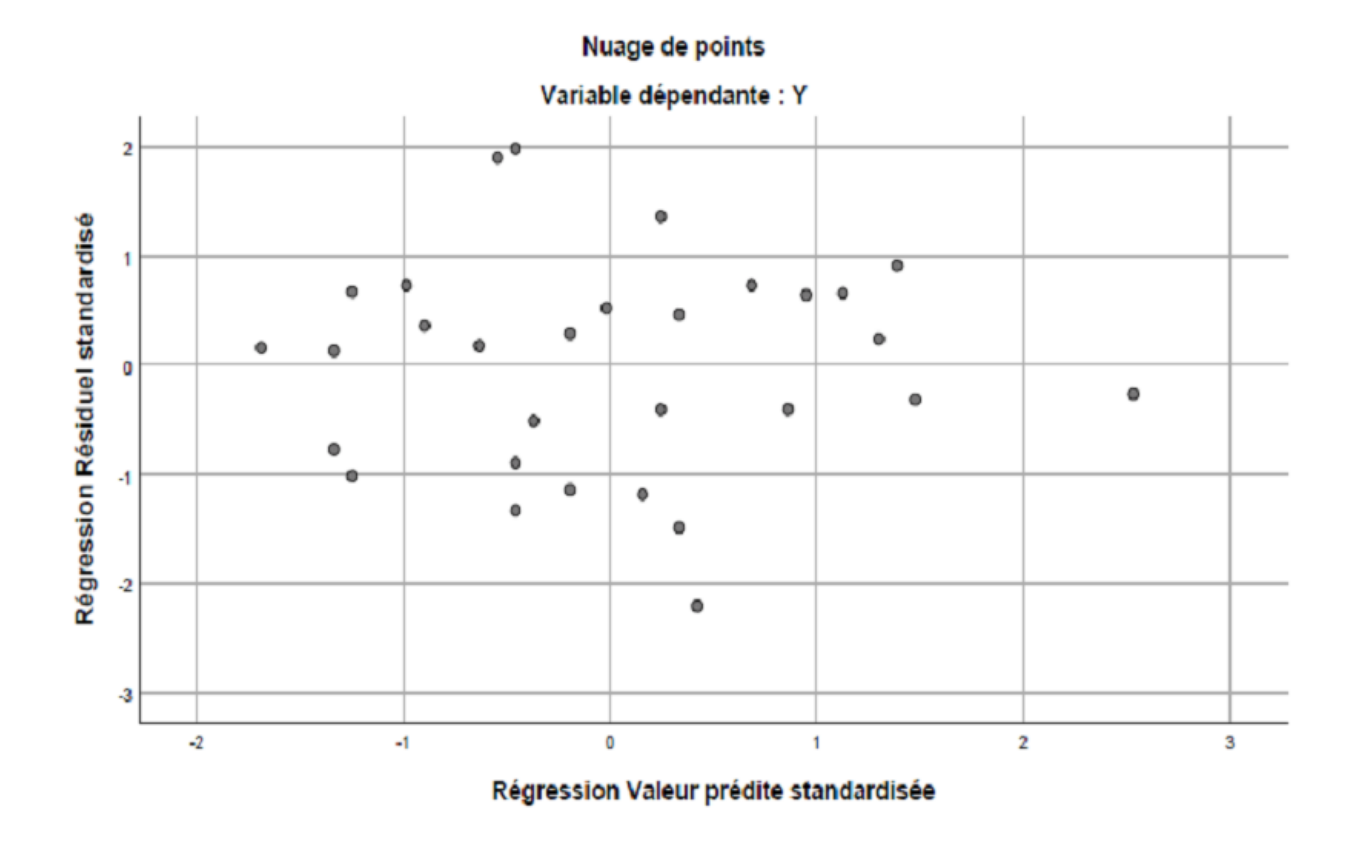

FIG.  $3.2$  – Nuage de points

- Prédicteurs : (Constante),  $X1$ .
- $-$  Variable dépendante : Y.

Le tableau précédent montre le coefficient de corrélation de Pearson entre la variable dépendante et les variables indépendantes, où il atteint une valeur élevée de 0.847 en divisant le coefficient de détermination par 0.718 et la valeur du coefficient de détermination modifié 0.708, c'est-à-dire que les variables indépendantes expliquent  $70\%$  de la variance de la satisfaction au travai.

- Variable dépendante :  $Y$ .
- Prédicteurs : (Constante),  $X1$ .

Le tableau précédent montre les résultats de l'analyse ANOVA pour tester la signification de la régression, et nous notons que la valeur de Sig est 0.00, qui est

|                        |    |       | X1    |
|------------------------|----|-------|-------|
| Corrélation de Pearson | Y  | 1,000 | 0.847 |
|                        | X1 | 0.847 | 1,000 |
| Sig. (unilatéral)      |    | 000   |       |
|                        | X1 |       | 000   |
|                        |    | 30    | 30    |
|                        | X1 | 30    | 30    |

TAB.  $3.2 - C$ orrélations

| Modèle   Variables introduites   Variables éliminées   Méthode |              |
|----------------------------------------------------------------|--------------|
| $Y1^b$                                                         | ' Introduire |

TAB. 3.3 - Variables introduites/éliminéesa

inférieure à 0.01. Ainsi, nous rejetons l'hypothèse nulle et acceptons l'hypothèse alternative, qui est que la régression est significative et donc il y a un effet des variables indépendantes sur la variable dépendante, et nous pouvons prédire la variable dépendante à travers ces variables indépendantes.

- Coeff non stad : Coefficients non standardisés.
- $-$  Coeff stad : Coefficients standardisés.

Le tableau précédent présente les facteurs de régression standard et non standard, la ligne standard, la valeur du test avec la valeur de probabilité des tests (indication statistique) Le tableau précédent aide également à écrire l'équation de la droite de régression.

Predicted(JS)= $0.847 * X1 + e$ .

## Formages :

## Variables introduites/éliminéesa :

- $-$  Variable dépendante :  $Y$ .
- Toutes les variables demandées ont été introduites.

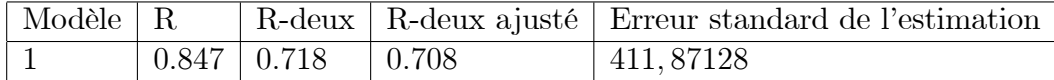

| Modèle |       | Somme des carrés   ddl   Carré moyen |    |               |         | Sig     |
|--------|-------|--------------------------------------|----|---------------|---------|---------|
|        |       | Régression   12076451, 292           |    | 12076451, 292 | 71, 190 | $000^b$ |
|        |       | de Student   $4749862,575$           | 28 | 169637, 949   |         |         |
|        | Total | 16826313, 867                        | 29 |               |         |         |

TAB. 3.4 - Récapitulatif des modèlesb

Le tableau montre les noms des variables qui sont entrées dans l'équation de régression en tant que variable dépendante et les variables indépendantes  $(Y, X1, X2)$ et X3) et l'analyse n'a exclu aucune variable. Il montre également la méthode utilisée, qui est la régression standard. Variable dépendante : Y

- Prédicteurs :  $(Constante), X3, X1, X2.$ 

Le tableau précédent montre le coefficient de corrélation de Pearson entre la variable dépendante et la variable indépendante, atteignant une valeur élevée de 0,815 avec une valeur du coefficient de détermination sur 0,665 et la valeur du coefficient de détermination ajusté 0,626, signifiant que la variable indépendante explique  $62\%$  de la variance de la satisfaction au travail.

- Variable dépendante :  $Y$
- Prédicteurs : (Constante),  $X3, X1, X2$

Le tableau précédent montre les résultats de l'analyse ANOVA pour tester la signification de la régression, et nous notons que la valeur de Sig est 000, qui est inférieure à 0.01. Ainsi, nous rejetons l'hypothèse nulle et acceptons l'hypothèse alternative, qui est que la régression est significative et donc il y a un effet des variables indépendantes sur la variable dépendante, et nous pouvons prédire la variable dépendante à travers ces variables indépendantes.

 $-$  Coeff non stad : Coefficients non standardisés.

TAB.  $3.5 - ANOVA$ 

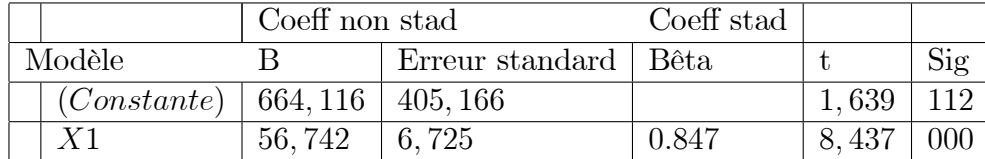

|                        | Minimum    | Maximum    | Moyenne    | Ecart type | N  |
|------------------------|------------|------------|------------|------------|----|
| Valeur prédite         | 2933, 8125 | 5657, 4478 | 4023, 2667 | 645, 31338 | 30 |
| de Student             | 905, 63019 | 813, 79382 | 00000      | 404, 70775 | 30 |
| Valeur prévue standard | $-1,688$   | 2.532      | 000        | 1,000      | 30 |
| Résidu standard        | $-2,199$   | 1.976      | 000        | 983        | 30 |

TAB.  $3.6 -$  Coefficients

TAB. 3.7 – Statistiques des résidusa

 $-$  Coeff stad : Coefficients standardisés.

Le tableau précédent présente les facteurs de régression standard et non standard, la ligne standard, la valeur du test avec la valeur de probabilité des tests (indication statistique) Le tableau précédent aide également à écrire l'équation de la droite de régression

Predicted(JS) =  $-0.012 \times X1 + 0.512 \times X2 + 0.393 \times X3 + e$ .

Les figures précédentes montrent la modération de la distribution des résidus et collectent des données autour de la ligne droite. Par conséquent, les résidus suivent la distribution normale, qui est l'une des conditions de validité de l'analyse de régression.

## PROF:

Pour illustrer les notions précédentes avec le logiciel spss on peut considérer le jeu de données "profs".

Dans une étude statistique, 23 professeurs sont évalués quant à la qualité de leur enseignement. Pour chacun d'entre eux, on dispose :

| Modèle   Variables introduites   Variables éliminées   Méthode |            |
|----------------------------------------------------------------|------------|
| $X3, X1, X2^b$                                                 | Introduire |

TAB. 3.8 - Variables introduites/éliminéesa

| Modèle $\mid R \mid$ |                         |             | R-deux   R-deux ajusté   Erreur standard de l'estimation |
|----------------------|-------------------------|-------------|----------------------------------------------------------|
|                      | $\mid 0.815 \mid 0.665$ | $\pm 0.626$ | 10,37921                                                 |
|                      |                         |             |                                                          |

TAB. 3.9 – Récapitulatif des modèlesb

d'un indice de performance globale donné par les étudiants (variable Y), des résultats de 4 tests écrits donnés à chaque professeur (variables  $X_1, X_2, X_3$  et  $X_4$ ), du sexe (variable  $X_5$ , avec  $X_5 = 0$  pour femme,  $X_5 = 1$  pour homme). L'objectif est d'expliquer  $Y$  à partir de  $X_1, X_2, X_3, X_4$  et  $X_5$ . Le jeu de données est disponible  $ici$ :

Le tableau représente les données obtenues à partir d'une étude d'un indice de performance globale donné par les étudiants (variable Y), de 23 professeurs et, des résultats de 4 tests écrits donnés à chaque professeur (variables  $X_1, X_2, X_3$  et  $X_4$ , du sexe (variable  $X_5$ , avec  $X_5 = 0$  pour femme,  $X_5 = 1$  pour homme)

En entrant des données dans le programme, nous obtenons les résultats suivants :

 $\lceil 8 \rceil$ 

Le tableau précédent présente des statistiques descriptives (la taille de l'échantillon est de 23. moyennes lorsque la de moyenne  $Y$  est de 444, 3913, la moyenne de  $X1$ est de  $80,9130$  la moyenne de  $X2$  est de  $143,0870$  la moyenne de  $X3$  est de  $56,04$ la moyenne de  $X4$  est de 50, 1304 la moyenne de  $X5$  est de 0, 5217) Il s'agit des variables introduites dans le modèle de régression dépendante et autonome.

Le tableau précédent montre la matrice de corrélation entre les variables du modèle de régression,

- Où le coefficient de corrélation le plus élevé entre Y et  $X4$  était de 0,535 avec

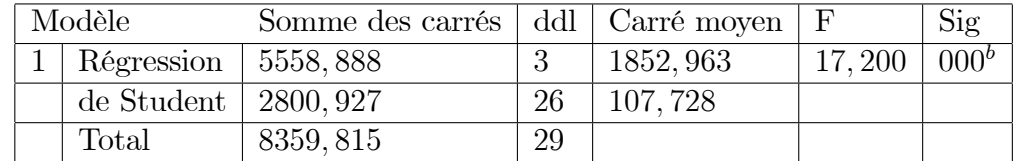

|             | Coeff non stad |                 | Coeff stad |          |     |
|-------------|----------------|-----------------|------------|----------|-----|
| Modèle      |                | Erreur standard | - Bêta     |          | Sig |
| (Constante) | $-29,216$      | 19,657          |            | $-1,486$ | 149 |
| X1          | $-0.342$       | 4,524           | $-0.012$   | $-0.076$ | 940 |
| X2          | 4,090          | 1,240           | 0.512      | 3.297    | 003 |
| X3          | 21,984         | 9,174           | 0.393      | 2,396    | 024 |

TAB.  $3.10 - ANOVA$ 

 $TAB. 3.11 - Coefficients$ 

une signification inférieure à 0.01.

- Le coefficient de corrélation entre Y et  $X1$  est de 0,440.
- Le coefficient de corrélation entre  $Y$  et  $X2$  est de 0,405.
- Coefficient de corrélation minimal entre Y et X3 est de  $-0,243$ .
- Le coefficient de corrélation entre Y et  $X5$  est de 0,165.
- Variable dépendante :  $Y$ .
- Toutes les variables demandées ont été introduites.

Le tableau montre les noms des variables qui sont entrées dans l'équation de régression en tant que variable dépendante et les variables indépendantes (Y et  $X5, X4, X3, X2, X1$  et l'analyse n'a exclu aucune variable. Il montre également la méthode utilisée, qui est la régression standard.

- Prédicteurs : (Constante),  $X5, X4, X3, X2, X1$ .
- Variable dépendante :  $Y$

Le tableau précédent montre le coefficient de corrélation de Pearson entre la variable dépendante et les variables indépendantes, où il atteint une valeur élevée de 0.824 en divisant le coefficient de détermination par 0.679 et la valeur du coeffi-

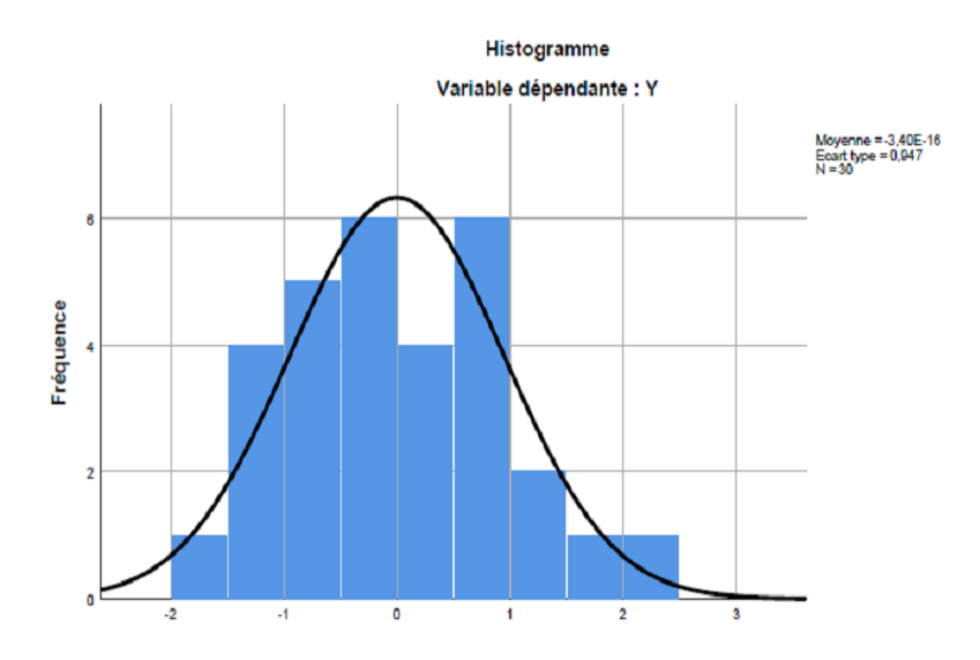

FIG. 3.3 – Régression Résiduel standardisé

cient de détermination modifié 0.584, c'est-à-dire que les variables indépendantes expliquent  $58\%$  de la variance de la satisfaction au travai.

Le tableau précédent montre l'analyse de l'ANOVA pour tester la signification de la régression, et nous notons que la valeur du sig 1 sur 1000 est inférieure à 5%. Il existe des différences statistiquement significatives.

Le tableau précédent présente les facteurs de régression standard et non standard, la ligne standard, la valeur du test avec la valeur de probabilité des tests (indication statistique) et la valeur des transactions d'inflation de variabilité (variance inflation factor)VIF.Opérations de tolérance :VIF=1/Tolérance

Ce qui montre qu'il n'y a pas de problème de multiplicité linéaire entre les variables où les facteurs d'inflation étaient inférieurs à 3

Le tableau précédent aide également à écrire l'équation de pente

Predicted(JS)=0, 266 \*  $X1 + 0$ , 443 \*  $X2 + -0$ , 258 \*  $X3 + 0$ , 571 \*  $X4 + 0$ , 086 + e.

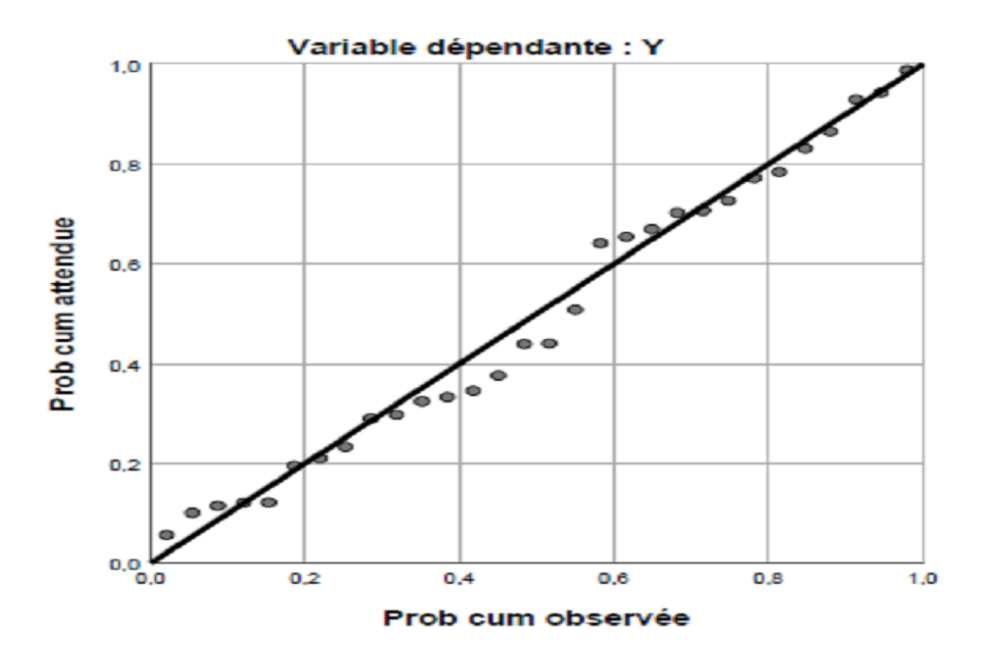

FIG. 3.4 – Trace p-p normal de régression résiduel standardisé

#### Modèle de régression linéaire simple 3.1.2

### Droite de régression :

On appelle droite de régression la droite qui ajuste au mieux le nuage de points. Cet ajustement se fait en termes de distance euclidienne, les points de la droite étant pris aux mêmes abscisses que ceux des points du nuage. La droite de régression est donnée par l'équation :  $y = b_0 + b_1x$ . Comme  $b_0 = \bar{y} - b_1\bar{x}_1$ , notons que la droite de régression passe par le point  $G$  de coordonnée  $(x1; y)$ , appelé point moyen, centre d'inertie ou centre de gravité du nuage de points

## Nuage de points :

Les nuages de points associées aux exemples introduits précédents sont présentés (scores fibres toluca) ci-dessous :

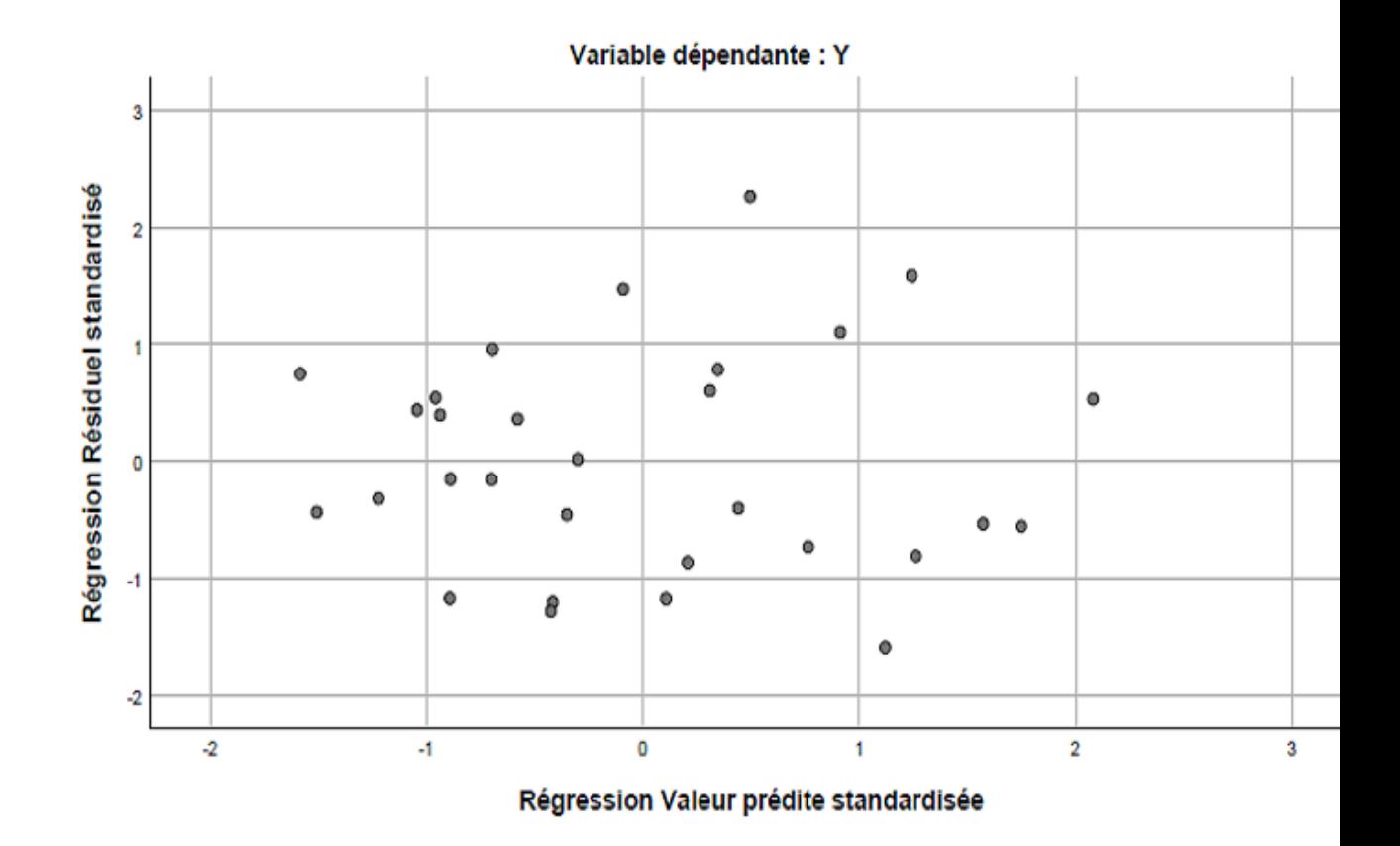

FIG.  $3.5$  – Nuage de points

#### Modèle de régression linéaire simple : 3.1.3

Pour illustrer le résultat théorique précédent, on peut considérer le jeu de données "loyers". Dans un quartier parisien, une étude a été menée afin de mettre en évidence une relation entre le loyer mensuel et la surface des appartements ayant exactement 3 pièces. Pour 30 appartements de ce type, on dispose :

- de la surface en mètres carrés (variable  $X_1$ ),

- du loyer mensuel en francs (variable  $Y$ ).

L'objectif est d'expliquer  $Y$  à partir de  $X_1$ . Le jeu de données est disponible ici : Écrire dans une fenêtre R :

 $w = read.table("https://chesneau.users.lmno.cnrs.fr/lovers.txt", header=T)$ 

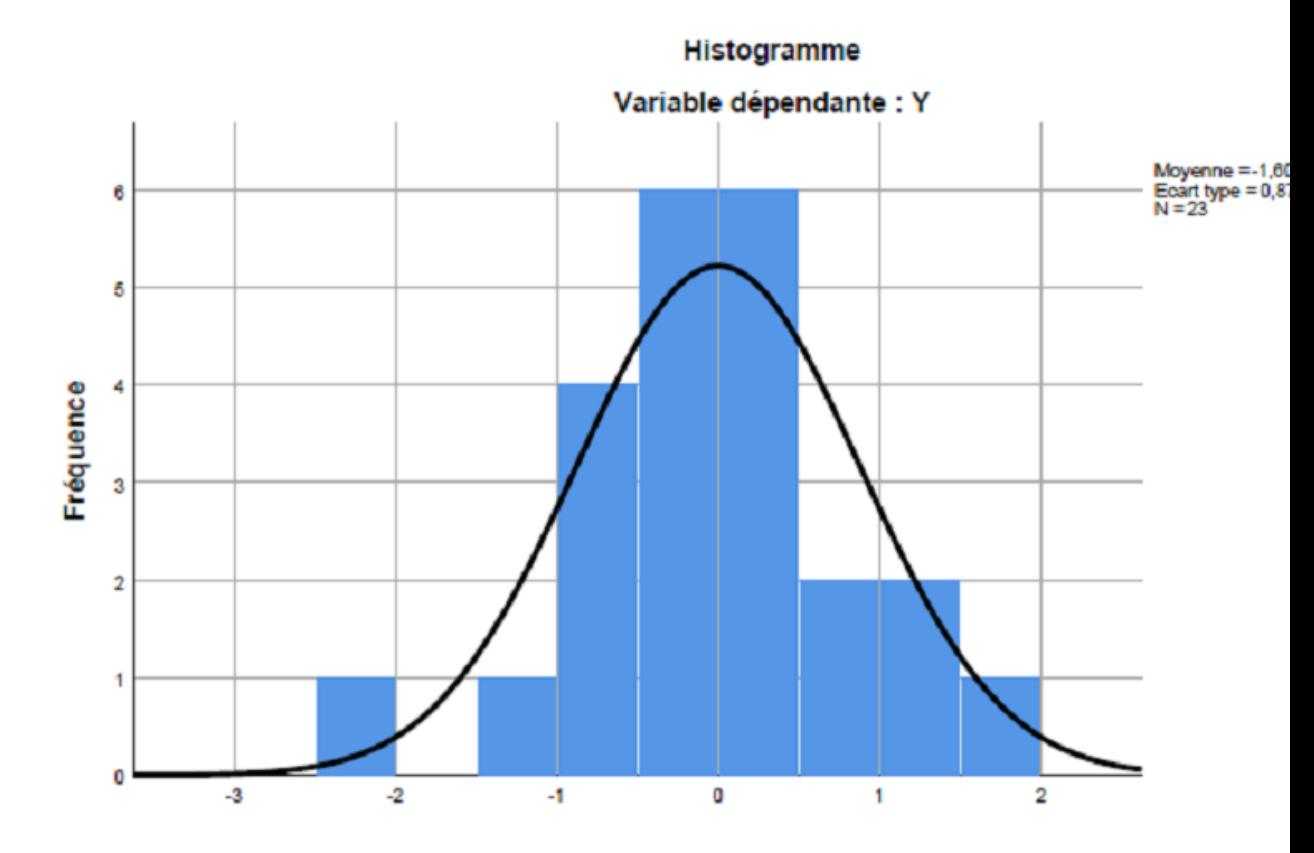

FIG.  $3.6$  – Régression Résiduel standardisé

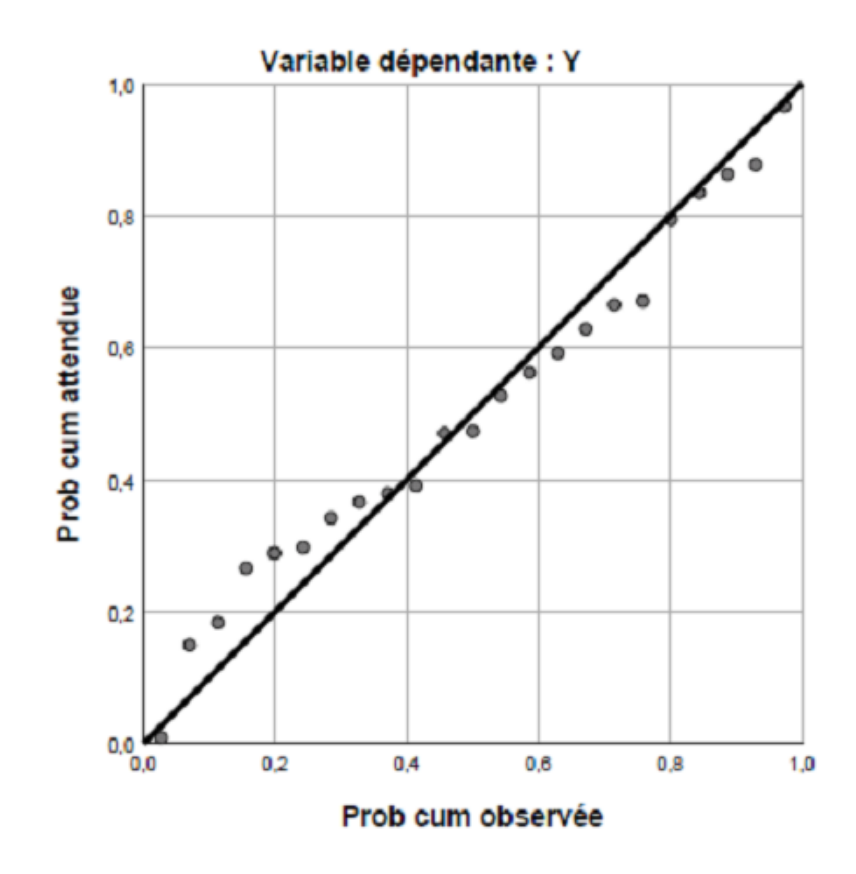

FIG. 3.7 – Trace p-p normal de régression résiduel standardisé

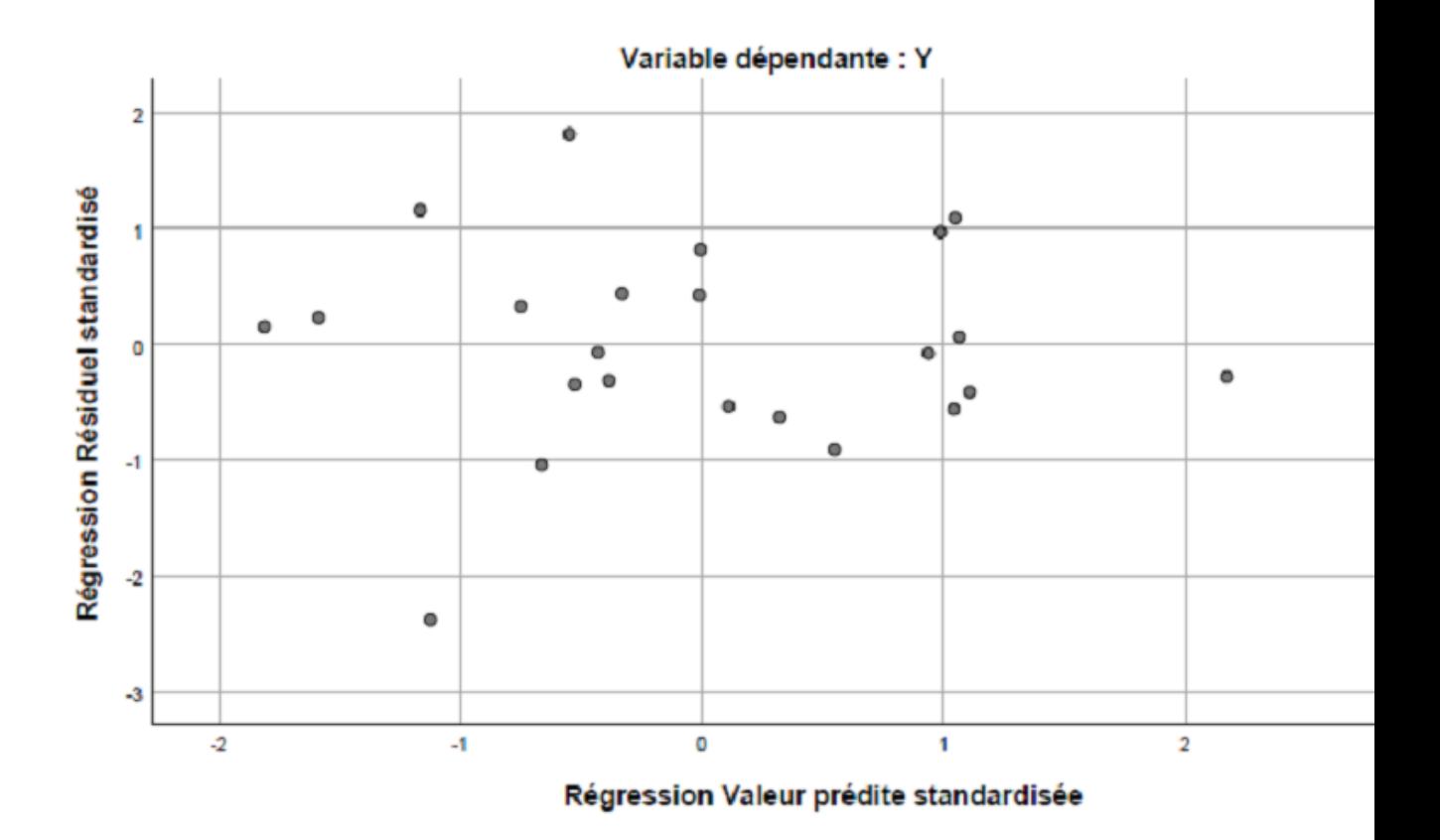

FIG.  $3.8$  – Nuage de pointes

|    | 489; 423; 507; 467; 340; 524; 488; 445; 388; 579; 433; 409                   |
|----|------------------------------------------------------------------------------|
| Y  | 410; 568; 425; 344; 324; 505; 234; 501; 400; 584; 434.                       |
|    | 81; 68; 80; 107; 43; 129; 139; 88; 99; 121; 91; 87.                          |
| X1 | 69; 57; 77; 81; 0; 53; 77; 76; 65; 97; 76.                                   |
|    | 151; 156; 165; 149; 134; 163; 159; 135; 141; 145; 129; 115                   |
| X2 | 125; 131; 141; 122; 141; 152; 141; 132; 157; 166; 141.                       |
|    | 45.5; 46.45; 76.5; 55.5; 49.4; 72.0; 86.2; 64.0; 44.15; 42.5; 79.25; 59      |
| X3 | 31.75; 80.5; 75.0; 49.0; 49.35; 60.75; 41.25; 50.75; 32.25; 54.52.           |
|    | 43.61; 44.69; 54.57; 43.27; 49.21; 49.96; 39.57; 51.89; 53.77; 56.32         |
| X4 | 55.66; 63.97; 45.32; 46.67; 41.21; 43.83; 41.61; 64.57; 42.41; 57.95; 57.90. |
|    |                                                                              |
| X5 | 0; 0; 0; 0; 0; 0; 0; 0; 0; 0; 0.                                             |

TAB. $3.12$ – le jeu de données "profs"

 ${\rm attach}(w)$ 

 $head(w)$ 

Cela renvoie l'entête du jeu de données :  $% \left( \delta \right)$ 

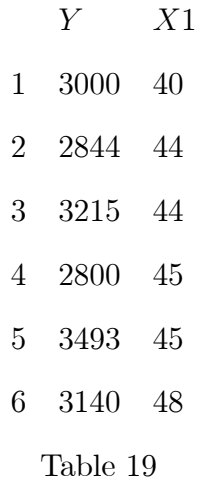

Le nuage de points associé est donné par les commandes<br>  ${\bf R}$  :

 $plot(X1, Y)$ 

|    | 489; 423; 507; 467; 340; 524; 488; 445; 388; 579; 433; 409                   |
|----|------------------------------------------------------------------------------|
| Υ  | 410; 568; 425; 344; 324; 505; 234; 501; 400; 584; 434.                       |
|    | 81; 68; 80; 107; 43; 129; 139; 88; 99; 121; 91; 87.                          |
| X1 | 69; 57; 77; 81; 0; 53; 77; 76; 65; 97; 76.                                   |
|    | 151; 156; 165; 149; 134; 163; 159; 135; 141; 145; 129; 115                   |
| X2 | 125; 131; 141; 122; 141; 152; 141; 132; 157; 166; 141.                       |
|    | 45.5; 46.45; 76.5; 55.5; 49.4; 72.0; 86.2; 64.0; 44.15; 42.5; 79.25; 59      |
| X3 | 31.75; 80.5; 75.0; 49.0; 49.35; 60.75; 41.25; 50.75; 32.25; 54.52.           |
|    | 43.61; 44.69; 54.57; 43.27; 49.21; 49.96; 39.57; 51.89; 53.77; 56.32         |
| X4 | 55.66; 63.97; 45.32; 46.67; 41.21; 43.83; 41.61; 64.57; 42.41; 57.95; 57.90. |
|    | $1; 1; 1; 1; 1; 1; 1; 1; 1; 1; 1; \overline{1; 1; 1}$                        |
| X5 | 0; 0; 0; 0; 0; 0; 0; 0; 0; 0; 0.                                             |

TAB.  $3.13$  – Statistiques descriptives

Le nuage de points étant étiré dans une direction, le modèle de rls est envisageable. Sa forme générique est

$$
Y = \beta_0 + \beta_1 X_1 + \varepsilon,
$$

ou $\beta_0$  et  $\beta_1$  sont des coefficients réels inconnus.Pour estimer ponctuellement  $\beta_0$  et  $\beta_1$  nous allons utiliser les formules analytiques de<br>  $b0$  et  $b1$  :

$$
b1 = (1/(sum((X1 - mean(X1))^2))) * sum((X1 - mean(X1)) * (Y - mean(Y)))
$$
  

$$
b0 = mean(Y) - mean(X1) * b1
$$

 $b0$ 

 $b1$ 

Cela renvoie $: b0 = 548.9782$  et  $b1 = 58.37875$  On peut calculer le  $\mathbb{R}^2$  en utilisant l'égalité :  $R^2 = r_{x;y}^2$ :  $R2 = cor(Y, X1)^2$ 

Cela renvoie : 0 : 7311242.<br>De même pour le  $R^2{\rm a}$  justé :

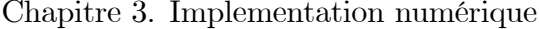

|                        |                  | $\boldsymbol{Y}$ | X1     | X2       | X3       | X4        | X5       |
|------------------------|------------------|------------------|--------|----------|----------|-----------|----------|
| Corrélation de Pearson | $\boldsymbol{Y}$ | 1,000            | 0,440  | 0,405    | $-0,243$ | 0,535     | 0, 165   |
|                        | X1               | 0,440            | 1,000  | 0,277    | 0,321    | 0, 160    | 0,494    |
|                        | X2               | 0,405            | 0,277  | 1,000    | $-0,021$ | $-0,230$  | 0,157    |
|                        | X3               | $-0, 243$        | 0,321  | $-0,021$ | 1,000    | $-0, 135$ | 0, 190   |
|                        | X4               | 0,535            | 0, 160 | $-0,230$ | $-0,135$ | 1.000     | $-0,129$ |
|                        | $X5\,$           | 0, 165           | 0,494  | 0, 157   | 0, 190   | $-0,129$  | 1,000    |
| Sig. (unilatéral)      | $\boldsymbol{Y}$ |                  | 0,018  | 0,028    | 0, 132   | 0,004     | 0,226    |
|                        | X1               | .0,018           |        | 0, 100   | 0,067    | 0, 233    | 0,008    |
|                        | X2               | 0,028            | 0, 100 |          | 0,461    | 0, 146    | 0,237    |
|                        | X3               | 0, 132           | 0,067  | 0,461    |          | 0,270     | 0, 193   |
|                        | X4               | ,004             | , 233  | , 146    | , 270    |           | , 278    |
|                        | X5               | 0,226            | 0,008  | 0,237    | 0,1930   | 0,278     |          |
| $\mathbf N$            | $\boldsymbol{Y}$ | 23               | 23     | 23       | 23       | 23        | 23       |
|                        | X1               | 23               | 23     | 23       | 23       | 23        | 23       |
|                        | X2               | 23               | 23     | 23       | 23       | 23        | 23       |
|                        | X3               | 23               | 23     | 23       | 23       | 23        | 23       |
|                        | X4               | 23               | 23     | 23       | 23       | 23        | 23       |
|                        | X5               | 23               | 23     | 23       | 23       | 23        | 23       |

TAB.  $3.14$  – Corrélations

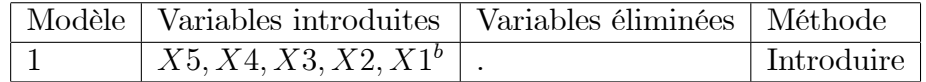

TAB. 3.15 - Variables introduites/éliminéesa

 $R2aj = 1 - ((30 - 1)/(30 - (1 + 1))) * (1 - R2)$ 

 $R2aj$ 

Cela renvoie : 0.7215215.<br>Le $R^2({\rm et\ }\bar{R}^2)$  étant proche de 1, le modèle de <br/>rls semble être pertinent avec les données traitées

Commande summary : On retrouve plus simplement ces estimations (et beaucoup plus) avec la commande summary :

$$
reg = lm(Y^*X1)
$$
  
summary (reg)

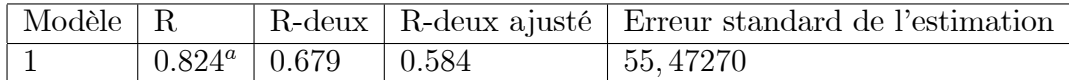

| Modèle |                          | Somme des carrés   ddl   Carré moyen |    |            |       | Sig       |
|--------|--------------------------|--------------------------------------|----|------------|-------|-----------|
|        |                          | Régression   110506, 732             |    | 22101, 346 | 7.182 | $0.001^b$ |
|        | de Student   $52312,747$ |                                      |    | 3077, 220  |       |           |
|        | Total                    | 162819, 478                          | 22 |            |       |           |

TAB. 3.16 - Récapitulatif des modèlesb

Cela renvoie :

- $-$  Residual standard error : 409.7 on 28 degrees of freedom
- Multiple R-squared: 0.7311, Adjusted R-squared: 0.7215
- F-statistic : 76.14 on 1 and 28 DF, p-value :  $1.783e 09$ .

On retrouve  $b_0$  et  $b_1$  dans la colonne Estimate du tableau. On retrouve également :  $R^2=0.7311$  et  $\bar{R}^2=0.7215$  D'autre part, la droite de régression est donnée par l'équation :

$$
y = b_0 + b_1 x = 548.9782 + 58.3787x.
$$

On peut la visualiser en faisant :

plot  $(X1, Y)$ 

 $abline(reg, col = "red")$ 

TAB.  $3.17 - ANOVA$ 

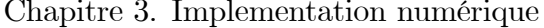

|        |             | Coeff non stad |                 | Coeff stad |          |        |         |             |
|--------|-------------|----------------|-----------------|------------|----------|--------|---------|-------------|
| Modèle |             |                | Erreur standard | Bêta       |          | Sig    |         | Modèle      |
|        | (Constante) | $-271,666$     | 185,887         |            | $-1,461$ | 162    | $\perp$ | (Constante) |
|        | X1          | 0,784          | 0,542           | 0,266      | 1,448    | 0,166  |         | X1          |
|        | X2          | 2,698          | 0,928           | 0,443      | 2,907    | 0,010  |         | X2          |
|        | X3          | $-1,416$       | 0,828           | $-0,258$   | $-1,710$ | 0, 105 |         | X3          |
|        | $X_4$       | 6,749          | 1,831           | 0.571      | 3,687    | 0,002  |         | $X_4$       |
|        | X5          | 14,564         | 27,500          | 0,086      | 0,530    | 0,603  |         | X5          |

TAB.  $3.18 - Coefficients$ 

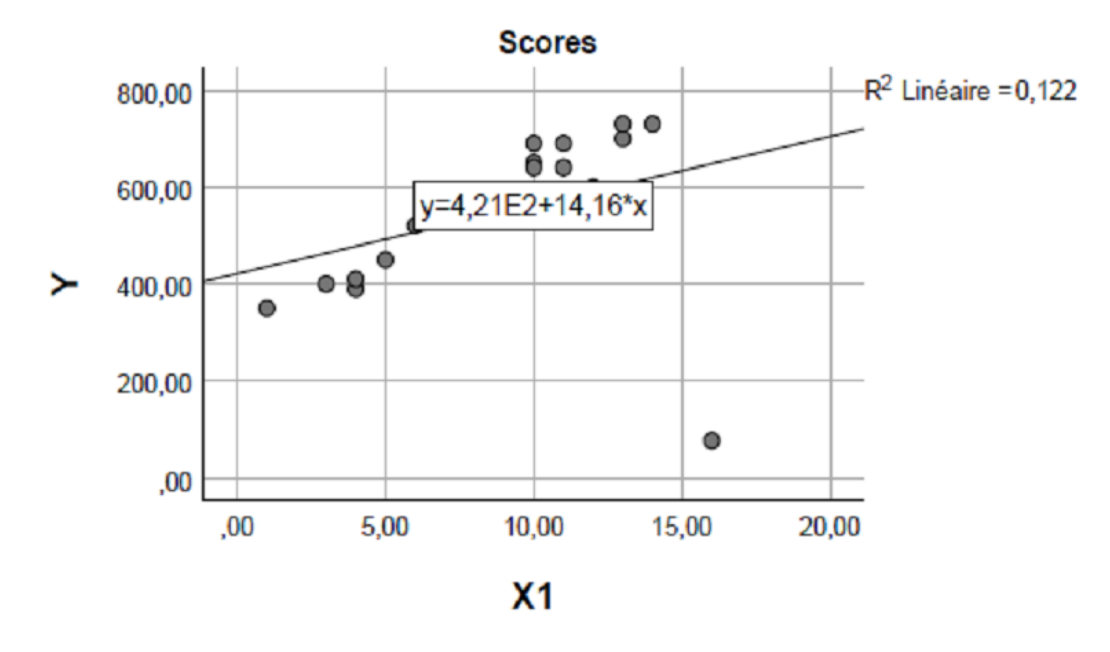

FIG. 3.9 - nuages de points de scores

#### Mise en oeuvre avec le logiciel R  $3.2$

#### Modèle de régression linéaire multiple  $3.2.1$

Pour illustrer les notions précédentes avec le logiciel R on peut considérer le jeu de données "profs".

Dans une étude statistique, 23 professeurs sont évalués quant à la qualité de leur enseignement. Pour chacun d'entre eux, on dispose :

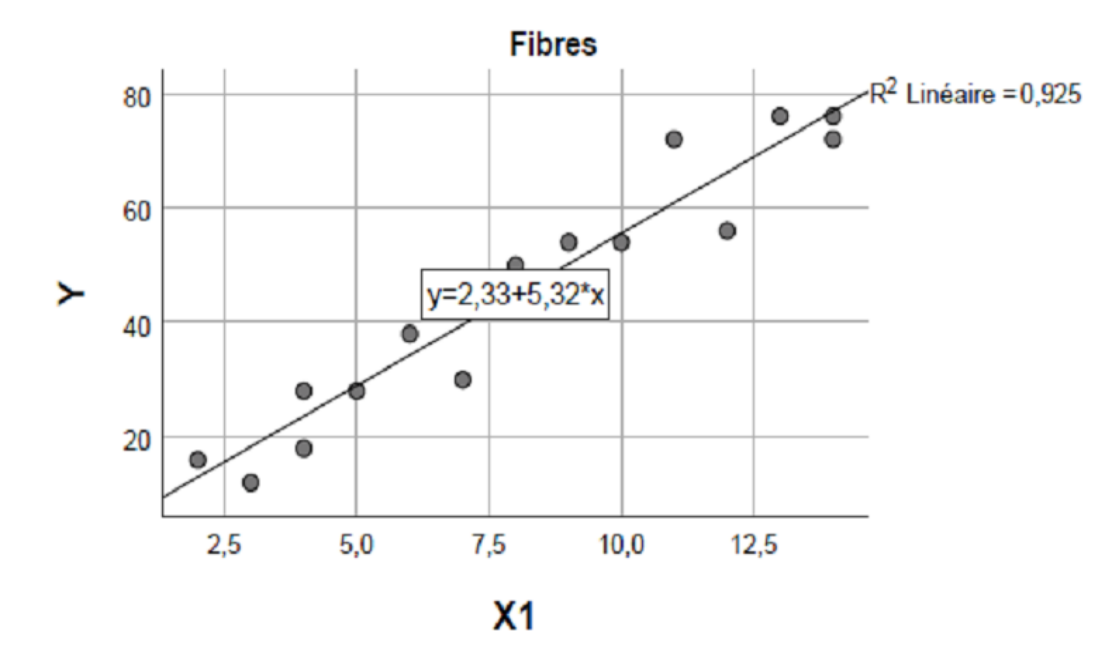

FIG.  $3.10$  – nuages de points de Fibres

|    | 3000; 2844; 3215; 2800; 3493; 3140; 3593; 3688; 4452; 3361  |
|----|-------------------------------------------------------------|
|    | 4542; 3181; 3575; 4017; 3430; 4226; 3639; 4015; 4741; 3628  |
|    | 4429; 3390; 4766; 4413; 4900; 5020; 4962; 5294; 4847; 5549. |
|    | $40; 44; 44; 45; 45; 48; 49; 52; 53; 54$                    |
| X1 | 54; 54; 55; 57; 57; 59; 61; 62; 62; 63;                     |
|    | 63; 64; 67; 69; 70; 72; 74; 75; 76; 88.                     |

TAB. 3.19 – le jeu de données "loyers"

D'un indice de performance globale donné par les étudiants (variable  $Y$ ), des résultats de 4 tests écrits donnés à chaque professeur (variables  $X_1, X_2, X_3$  et  $X_4$ ), du sexe (variable  $X_5$ , avec  $X_5 = 0$  pour femme,  $X_5 = 1$  pour homme). L'objectif est d'expliquer  $Y$  à partir de  $X_1,X_2,X_3,X_4$  et  $X_5.$  Le jeu de données est disponible ici :

Le tableau représente les données obtenues à partir d'une étude d'un indice de performance globale donné par les étudiants (variable Y), de 23 professeurs et, des résultats de 4 tests écrits donnés à chaque professeur (variables  $X_1,X_2,X_3$  et  $X_4$ , du sexe (variable  $X_5$ , avec  $X_5 = 0$  pour femme,  $X_5 = 1$  pour homme)

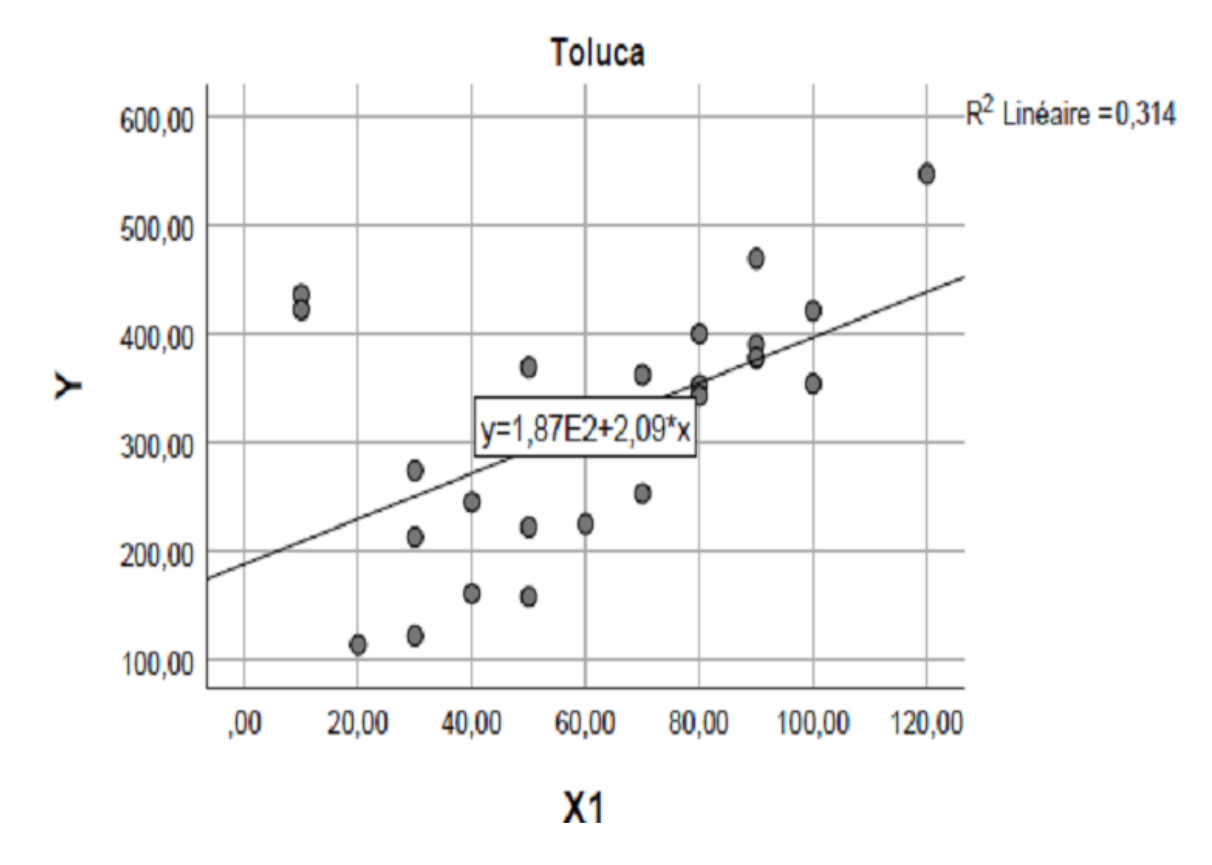

FIG.  $3.11$  – nuage de points toluca

|                                                           |                    | <b>Estimate</b>   Std. Error   t value   $Pr(>   t  )$ |            |              |
|-----------------------------------------------------------|--------------------|--------------------------------------------------------|------------|--------------|
| $\left  \right $ (Intercept)   <b>548.9782</b>   403.0783 |                    |                                                        | $\pm 1.36$ | $\pm 0.1841$ |
| X1                                                        | $58.3787$   6.6905 |                                                        | 8.73       | ***          |

TAB.  $3.20$  – résultat commande summary

 $w = read. table("https://chesneau.users.lmno.cnrs.fr/profs.txt", header = T)$  $\text{attach}(w)$ 

 $head(w)$ 

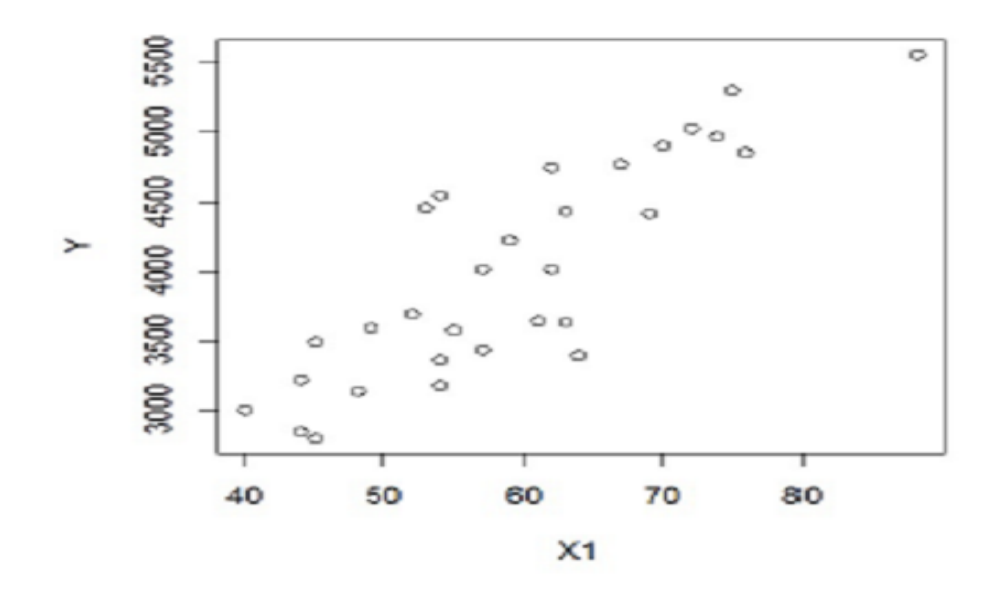

FIG.  $3.12$  – Nuage de points de loyers

Cela renvoie l'entête du jeu de données :

|    |  |  | Y X1 X2 X3 X4 X5            |  |
|----|--|--|-----------------------------|--|
|    |  |  | 1 489 81 151 45.50 43.61 1  |  |
|    |  |  | 2 423 68 156 46.45 44.69 1  |  |
|    |  |  | 3 507 80 165 76.50 54.57 1  |  |
|    |  |  | 4 467 107 149 55.50 43.27 1 |  |
|    |  |  | 5 340 43 134 49.40 49.21 1  |  |
| 6. |  |  | 524 129 163 72.00 49.96 1   |  |

Le modèle de rlm est envisageable. Sa forme générique est :

$$
Y = \beta_0 + \beta_1 X_1 + \beta_2 X_2 + \beta_3 X_3 + \beta_4 X_4 + \beta_5 X_5 + \epsilon
$$

où  $\beta_0,\,\beta_1,\beta_2,\beta_3,\beta_4,$ et  $\beta_5$  sont des coefficients réels inconnus. On le considère sous

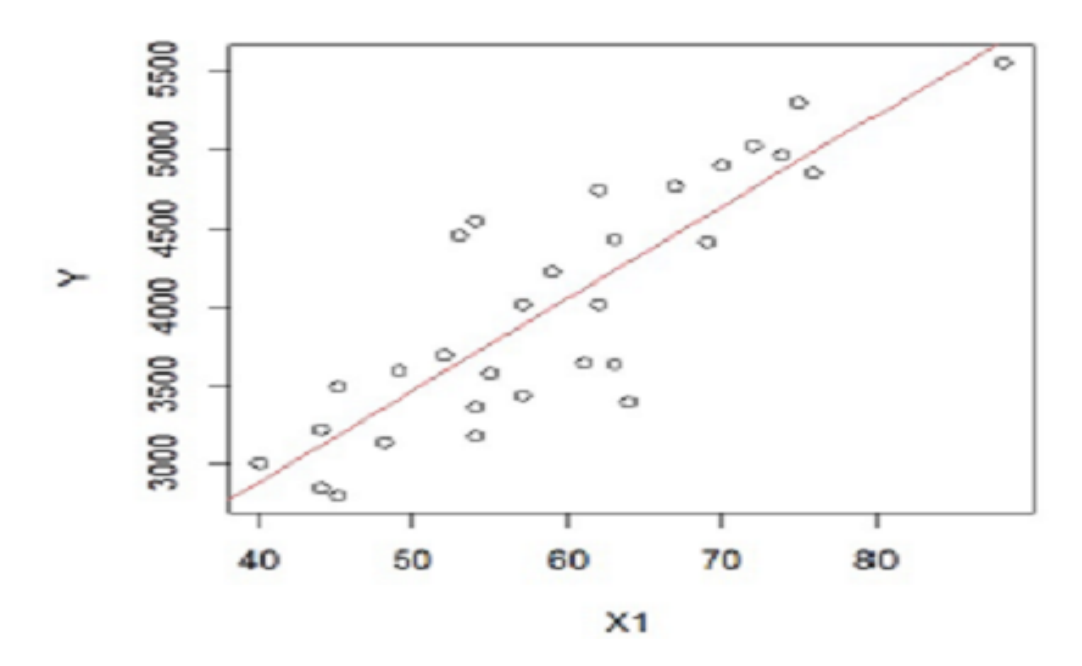

FIG.  $3.13$  – droite de régression de nuge de points "loyers"  $\,$ 

sa forrme matricielle :  $Y = X\beta + \varepsilon$ , où :

$$
X = \begin{bmatrix} 1 & 81 & 151 & 45.50 & 43.61 & 1 \\ 1 & 68 & 156 & 46.45 & 44.69 & 1 \\ 1 & 80 & 165 & 76.50 & 54.57 & 1 \\ 1 & 107 & 149 & 55.50 & 43.27 & 1 \\ 1 & 43 & 134 & 49.40 & 49.21 & 1 \\ 1 & 129 & 163 & 72.00 & 49.96 & 1 \\ \vdots & \vdots & \vdots & \vdots & \vdots & \vdots & \vdots \end{bmatrix}, Y = \begin{bmatrix} Y_1 \\ Y_2 \\ Y_3 \\ Y_4 \\ \vdots \\ Y_{23} \end{bmatrix}, \beta = \begin{bmatrix} \beta_0 \\ \beta_1 \\ \beta_2 \\ \beta_3 \\ \beta_4 \\ \beta_5 \end{bmatrix}, \varepsilon = \begin{bmatrix} \varepsilon_1 \\ \varepsilon_2 \\ \varepsilon_3 \\ \varepsilon_4 \\ \vdots \\ \varepsilon_{23} \end{bmatrix}
$$

Nous allons maintenant étudier l'emco de  $\beta$  correspondant aux données.<br>Il s'agit

|    | 489; 423; 507; 467; 340; 524; 488; 445; 388; 579; 433; 409                   |
|----|------------------------------------------------------------------------------|
| Y  | 410; 568; 425; 344; 324; 505; 234; 501; 400; 584; 434.                       |
|    | 81; 68; 80; 107; 43; 129; 139; 88; 99; 121; 91; 87.                          |
| X1 | 69; 57; 77; 81; 0; 53; 77; 76; 65; 97; 76.                                   |
|    | 151; 156; 165; 149; 134; 163; 159; 135; 141; 145; 129; 115                   |
| X2 | 125; 131; 141; 122; 141; 152; 141; 132; 157; 166; 141.                       |
|    | 45.5; 46.45; 76.5; 55.5; 49.4; 72.0; 86.2; 64.0; 44.15; 42.5; 79.25; 59      |
| X3 | 31.75; 80.5; 75.0; 49.0; 49.35; 60.75; 41.25; 50.75; 32.25; 54.52.           |
|    | 43.61; 44.69; 54.57; 43.27; 49.21; 49.96; 39.57; 51.89; 53.77; 56.32         |
| X4 | 55.66; 63.97; 45.32; 46.67; 41.21; 43.83; 41.61; 64.57; 42.41; 57.95; 57.90. |
|    |                                                                              |
| X5 | 0; 0; 0; 0; 0; 0; 0; 0; 0; 0; 0.                                             |

TAB. 3.21 - le jeu de données "profs"

donc de calculer l'emco ponctuel  $\beta$  défini par :

$$
b = (XtX)^{-1}Xty, \t y = \begin{pmatrix} 489 \\ 423 \\ 507 \\ \vdots \end{pmatrix}
$$

Introduisons la matrice $\ X$  composée des colonnes "que des  $1",X_1,X_2,X_3,X_4$  et  $X_5$ :

 $X = \text{cbind}(1, X_1, X_2, X_3, X_4, X_5.)$ 

En utilisant les commandes  $R$  :  $\%*\% =$  produit matriciel,  $t(A) = A^t$  et solve  $(A) = A^{-1}$ .Calculons  $b = (X<sup>t</sup>X)^{-1}Xty$ :

b=solve(t(X)%\*%X)%\*%t(X)%\*%Y b Cela renvoie :

$$
b = \begin{pmatrix} b_0 \\ b_1 \\ b_2 \\ b_3 \\ b_4 \\ b_5 \end{pmatrix} = \begin{pmatrix} -272.04 \\ 0.79 \\ 2.68 \\ -1.44 \\ 6.83 \\ 14.90 \end{pmatrix}
$$

Entre autre, ces estimations nous permettent de faire des prédictions sur Y pour de nouvelles valeurs de  $(X_1, X_2, X_3, X_4, X_5)$ .

Par exemple, pour  $(X_1, X_2, X_3, X_4, X_5) = (82, 158, 47, 49, 1) = x$ , en posant  $x_{\bullet} =$  $(1, 82, 158, 47, 49, 1),$ 

la valeur prédite de  $Y$  est  $dx=x_\bullet b.$  Cela s'obtient en faisant :

$$
\frac{\mathbf{x} = c(1,82,158,47,49,1)}{d = \mathbf{x}\%^*\%b}
$$

Cela renvoie : 498.5063. Ainsi, pour de tels critères, l'indice de performance globale moyen est de 498.5063.<br>Le  $\mathbb{R}^2$  peut se calculer en faisant :

$$
R2 = 1 - sum((X \ %^* \ 6 - Y)^2) / sum((mean(Y) - Y)^2)
$$

 $\mathbf{R}2$ 

$$
R2aj=1-((\mathrm{length}(Y)-1)/(\mathrm{length}(Y)-(5+1)))*(1-R2)
$$

R2aj

Cela renvoie :0:5903106:

Le  $R^2$ (et  $\bar{R}^2$ ) étant relativement proche de 1, le modèle de rlm semble être perti-

nent avec les données traitées. On constate que cette droite ajuste correctement le nuage de points ; les prédictions issues dumodèle sont alors relativement fiables.Par exemple, pour  $X_1 = 56 = x$ , la valeur prédite de Y est :

$$
dx = b_0 + b_1 \times 56 = 548.9782 + 58.378756 = 3818.185
$$

Ainsi, pour une surface de 56 mètres carrés, le loyer mensuel moyen est de 3818.185 francs.On aurait aussi pu utiliser les commandes R :

predict (reg,data.frame(X1=56))

Dorénavant, dès que possible, on utilisera la commande summary dans les analyses.

## Commande summary :

On retrouve plus simplement ces estimations (et beaucoup plus) avec la commande summary :

 $reg=lm(Y^{\sim}X1+X2+X3+X4+X5)$ 

summary(reg)

Cela renvoie :

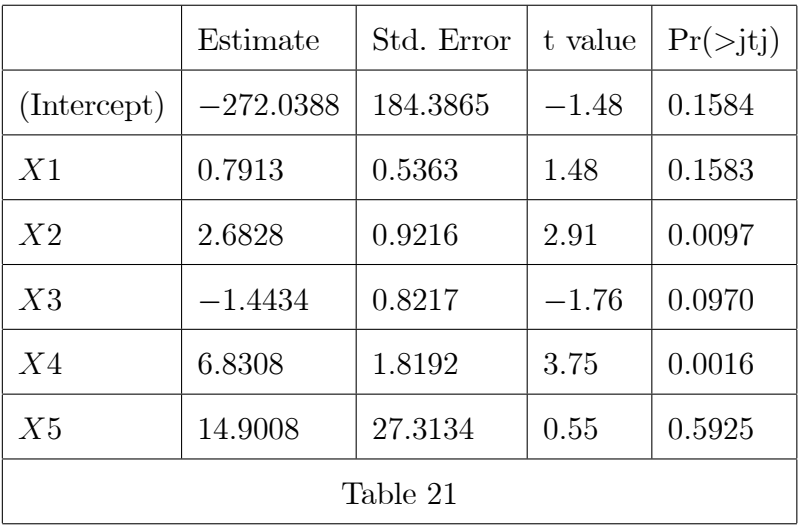

 $-$  Residual standard error : 55.06 on 17 degrees of freedom.

 $-$  Multiple R-squared : 0.6834, Adjusted R-squared : 0.5903.

 $-$  F-statistic : 7.34 on 5 and 17 DF, p-value : 0.0007887.

On retrouve b dans colonne Estimate du tableau.On retrouve également :  $R^2$  = 0.6834 et  $\bar{R}^2 = 0.5903$ .Pour la valeur prédite de Y quand  $(X_1, X_2, X_3, X_4, X_5) =$  $(82, 158, 47, 49, 1)$ , on peut faire :

predict(reg,data.frame $(X1 = 82, X2 = 158, X3 = 47, X4 = 49, X5 = 1)$ )
## Chapitre 4

# **Conclusion**

Dans ce mémoire, nous nous sommes intéressés aux problèmes d'identification dessystèmes linéaires à une entrée et une sortie. Ces systèmes peuvent avoir un modèle mathématique de regréssion linéare simple ou bien multiple. Nous nous somme plus exactement intéressé au problème d'identification au sens des moindres carrés, où nous nous sommes appliqués à démontrer un certain nombre de propriétés reliées à ce sujet. moindres carrés dans les deux cas de modélisations.

Plus précisément, nous avons présenté Les définitions principaux des modéles de regréssion linéare et quelques notions de bases, la Coefficient de détermination et le Loi normale multidimensionelle et présenté estimateurs de moindres carrés de deux modéle et propriétés standards et lois associées de cette estimateurs

A la fin. Nous avons présenté une application numérique des modéles de regréssion linéare Et nous comparons entre le modèle sur logiciel R et spss Et aussi présenté une application numérique des estimateurs de moindres carrés.

## Bibliographie

- [1] A. Monfort, "Cours de statistique mathématique", Économica, 1997.
- $[2]$  C.R. Rao, "Estimation of variance and covariance components in linear modelsî, Journal of the American Statistical Association, 67 (337), 112-115, 1972
- [3] C Chesneau .cours Statistique 2 du M1 orienté statistique de l'université de Caen 22 FÈvrier 2020 (https ://chesneau.users.lmno.cnrs.fr/loyers.txt)
- [4] C Chesneau .cours Statistique 2 du M1 orienté statistique de l'université de Caen 22 FÈvrier 2020 (https ://chesneau.users.lmno.cnrs.fr/fromages.txt)
- [5] C Chesneau .cours Statistique 2 du M1 orienté statistique de l'université de Caen 22 FÈvrier 2020(https ://chesneau.users.lmno.cnrs.fr/scores.txt)
- [6] C Chesneau .cours Statistique 2 du M1 orienté statistique de l'université de Caen 22 FÈvrier 2020(https ://chesneau.users.lmno.cnrs.fr/Öbres.txt)
- [7] C Chesneau .cours Statistique 2 du M1 orienté statistique de l'université de Caen 22 FÈvrier 2020(https ://chesneau.users.lmno.cnrs.fr/toluca.txt)
- [8] C Chesneau .cours Statistique 2 du M1 orienté statistique de l'université de Caen 22 FÈvrier 2020(https ://chesneau.users.lmno.cnrs.fr/profs.txt)
- [9] G. Verbeke & G. Molenberghs, "Linear mixed models for longitudinaldata", Springer, 2000.
- [10] J.-M. Azaïs & J.-M. Bardet, "Le modèle linéaire par l'exemple", Dunod, 2005.
- [11] R.A. Fisher & F. Yates, "Statistical tables", Oliver and Boyd, 1963.

#### Résumé.

Ce mémoire porte sur la méthode de moindre carre et ces applications aux modèles linéaires. Nous avons applique cette méthode à l'estimation des régressions simple et multiple. Cette méthode offre des résultats satisfaisants en termes d'erreur moyenne quadratiques des estimateurs des coefficients des modèles évoqués. Nous avons appliquées cette dernière aux données réelles en utilisant les deux langages de statistique, R et SPSS.

#### Abstract.

This memory focuses on the least squares method and its applications to linear models. We applied this method to the estimation of simple and multiple regressions. This latter offers satisfactory results in terms of mean square error to the coefficients estimators of the aforementioned models. We applied this method to real data using the two statistical languages, R and SPSS.

ملخص.

تركز هذه الرسالة على طريقة المربعات الصغرى وتطبيقاتها على النماذج الخطية. طبقنا هذه الطريقة لتقدير الانحدارات البسيطة والمتعددة. تقدم هذه الطريقة نتائج مرضية من حيث متوسط الخطأ التربيعي لمقدرات معاملات النماذج المذكورة. قمنا بتطبيق الأخير على البيانات الحقيقية باستخدام اللغتين الإحصائيتين ، R و SPSS .